# Árvores em vetores e heaps

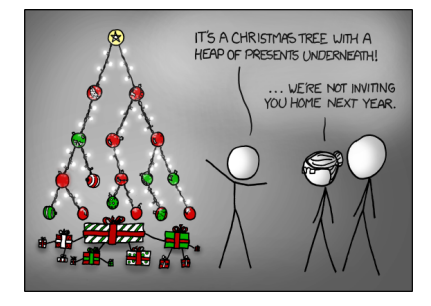

Fonte: http://xkcd.com/835/

PF 10 http://www.ime.usp.br/~pf/algoritmos/aulas/hpsrt.html

# Pais e filhos

 $v[1 : m]$  é um vetor representando uma árvore. Diremos que para qualquer **índice** ou nó i,

- $\frac{1}{2}$  i//2 é o pai de i;
- $\rightarrow$  2 i é o filho esquerdo de i;
- $\rightarrow$  2 i+1 é o filho direito.

Um nó i só tem filho esquerdo se  $2$  i  $<$  m. Um nó i só tem filho direito se  $2i+1 < m$ .

#### **KORK@RADRADR DE DRO**

#### Níveis

Cada nível p, exceto talvez o último, tem exatamente  $2^{\rm p}$  nós e esses são

 $2^p, 2^p + 1, 2^p + 2, \ldots, 2^{p+1} - 1.$ 

#### Representação de árvores em vetores

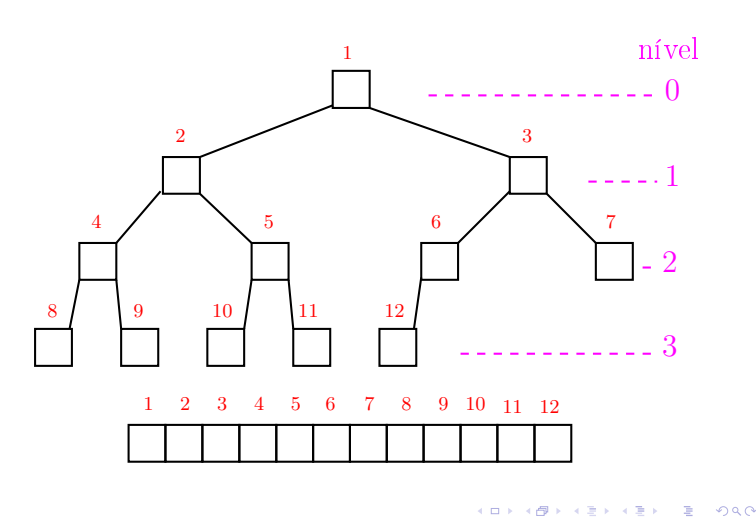

## Raiz e folhas

O nó 1 não tem pai e é chamado de raiz.

Um nó i é um folha se não tem filhos, ou seja  $2 i > m$ 

Todo nó i é raiz da subárvore formada por

 $v[i, 2i, 2i+1, 4i, 4i+1, 4i+2, 4i+3, 8i, \ldots, 8i+7, \ldots]$ 

#### Níveis

Cada nível p, exceto talvez o último, tem exatamente  $2<sup>p</sup>$  nós e esses são

$$
2^p, 2^p+1, 2^p+2, \ldots, 2^{p+1}-1.
$$

O nó i pertence ao nível ???.

KID KIN KEY KEY E 1990

**KERK@RKERKER E 1990** 

**ABY KBY B DAG** 

#### Níveis

Cada nível p, exceto talvez o último, tem exatamente  $2^{\rm p}$  nós e esses são

$$
2^p, 2^p + 1, 2^p + 2, \ldots, 2^{p+1} - 1.
$$

O nó i pertence ao nível  $\lvert \lg i \rvert$ .

#### Níveis

Cada nível p, exceto talvez o último, tem exatamente  $2^p$  nós e esses são

$$
2^p, 2^p+1, 2^p+2, \ldots, 2^{p+1}-1.
$$

O nó i pertence ao nível  $\lvert \lg i \rvert$ .

Prova: Se p é o nível do nó i, então

$$
\begin{array}{rcl}2^p & \leq & i & < 2^{p+1} \Rightarrow \\ \lg 2^p & \leq & \lg i & < \lg 2^{p+1} \Rightarrow \\ p & \leq & \lg i & < p+1\end{array}
$$

Logo,  $p = |lg i|$ .

#### 

#### Níveis

Cada nível p, exceto talvez o último, tem exatamente  $2^{\rm p}$  nós e esses são

$$
2^p
$$
,  $2^p + 1$ ,  $2^p + 2$ , ...,  $2^{p+1} - 1$ .

O nó i pertence ao nível  $\lvert \lg i \rvert$ .

Prova: Se p é o nível do nó i, então

$$
\begin{array}{rcl} 2^p &\leq& i &< 2^{p+1} &\Rightarrow \\ \lg 2^p &\leq& \lg i &< \lg 2^{p+1} &\Rightarrow \\ p &\leq& \lg i &< \ p+1 \end{array}
$$

Logo,  $p = |lg i|$ .

Portanto, o número total de níveis é ???.

#### Altura

A altura de um nó i é o maior comprimento de um caminho de i a uma folha.

Em outras palavras, a altura de um nó *i* é o maior comprimento de uma seqüência da forma

 $\langle\text{filho}(i), \text{filho}(\text{filho}(i)), \text{filho}(\text{filho}(\text{filho}(i))), \ldots \rangle$ 

onde filho(i) vale  $2i$  ou  $2i + 1$ .

Os nós que têm altura zero são as folhas.

Níveis

**ICH LAN LEL LE LOCAL** 

Cada nível p, exceto talvez o último, tem exatamente  $2<sup>p</sup>$  nós e esses são

$$
2^p, 2^p + 1, 2^p + 2, \ldots, 2^{p+1} - 1.
$$

O nó i pertence ao nível  $\lvert \lg i \rvert$ .

Prova: Se p é o nível do nó i, então

 $2^p \leq i \leq 2^{p+1} \Rightarrow$  $\lg 2^p \leq \lg i \leq \lg 2^{p+1} \Rightarrow$  $p \leq lg i \leq p+1$ 

Logo,  $p = |lg i|$ . Portanto, o número total de níveis é  $1 + \lfloor \lg m \rfloor$ 

#### Altura

A altura de um nó i é o maior comprimento de um caminho de i a uma folha.

Em outras palavras, a altura de um nó *i* é o maior comprimento de uma seqüência da forma

 $\langle\text{filho}(i), \text{filho}(\text{filho}(i)), \text{filho}(\text{filho}(\text{filho}(i))), \ldots \rangle$ 

onde filho(i) vale  $2i$  ou  $2i + 1$ .

Os nós que têm altura zero são as folhas.

A altura de um nó i é  $\left| \lg(m/i) \right|$  (...).

## Resumão

| filho esquerdo de i       | 2i                                        |
|---------------------------|-------------------------------------------|
| filho direito de <i>i</i> | $2i+1$                                    |
| pai de i:                 | i//2                                      |
| nível da raiz.            | $\Omega$                                  |
| nível de i                | $\lfloor \lg i \rfloor$                   |
| altura da raiz.           | $\lfloor \lg m \rfloor$                   |
| altura da árvore:         | $\lfloor \lg m \rfloor$                   |
| altura de il              | $\left \lg(m/i)\right $ ()                |
| altura de uma folha:      | $\mathbf{\Omega}$                         |
| total de nós de altura h  | $\leq \lceil m/2^{h+1} \rceil$ $\ldots$ ) |

max-heap

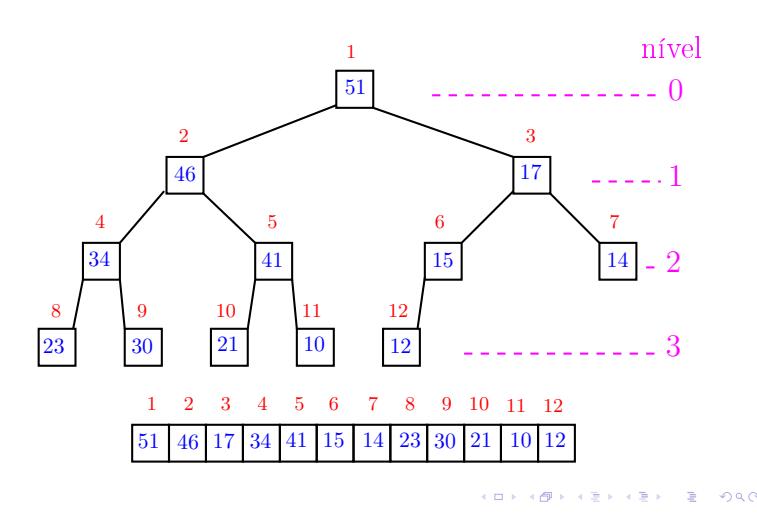

#### Função básica de manipulação de max-heap

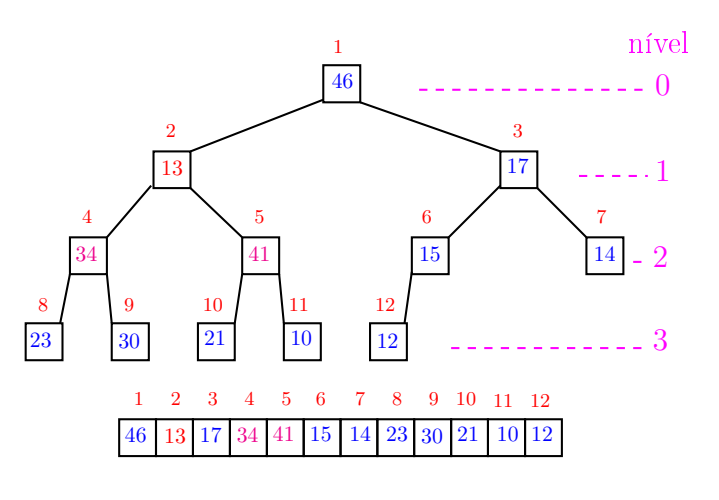

<sup>.&</sup>lt;br>Ob ٠ø  $\leftarrow \equiv$  $\epsilon \equiv \epsilon$ 

# Heaps

Um vetor  $v[1 : m]$  é um max-heap se

$$
\nu[i//2] \geq \nu[i]
$$

para todo  $i = 2, 3, ..., m-1$ .

De uma forma mais geral,  $v[j:m]$  é um max-heap se

$$
v[i//2] \geq v[i]
$$

para todo

 $i = 2j, 2j + 1, 4j, \ldots, 4j + 3, 8j, \ldots, 8j + 7, \ldots$ Neste caso também diremos que a subárvore com raiz j é um max-heap.

# Função básica de manipulação de max-heap

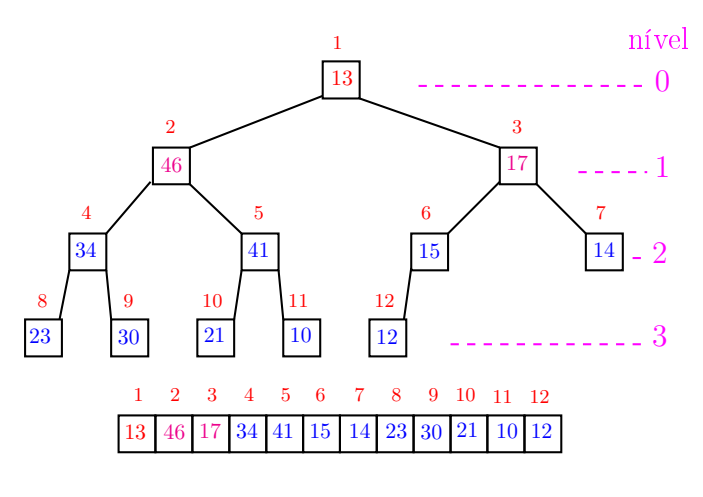

#### Função básica de manipulação de max-heap

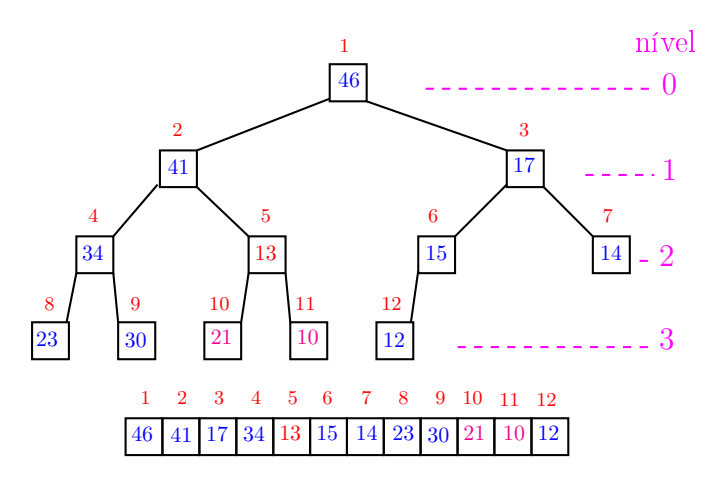

 $\overline{\phantom{a}}$ 

## Função básica de manipulação de max-heap

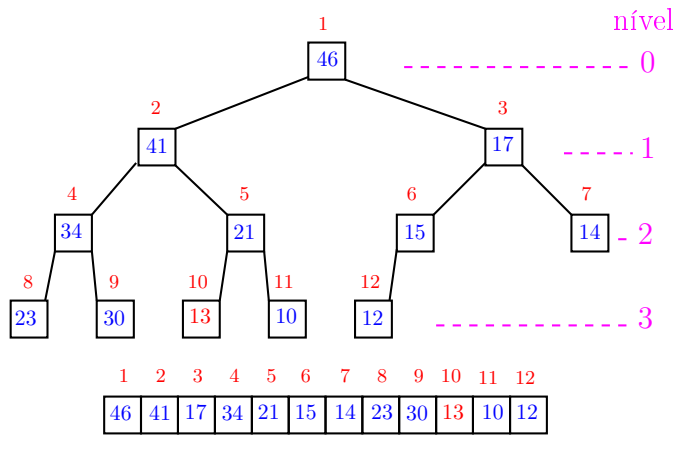

 $P = 0.00$ 

 $\alpha$  . In the  $\alpha$  ,  $\beta$  ,  $\beta$  ,  $\beta$  ,  $\beta$ 

# Função peneira

cinis.  $\overline{a}$ 

O coração de qualquer algoritmo que manipule um max-heap é uma função que recebe uma lista arbitrário v $[1:m]$  e um índice i e faz v $[i]$  "descer" para sua posição correta.

Função básica de manipulação de max-heap

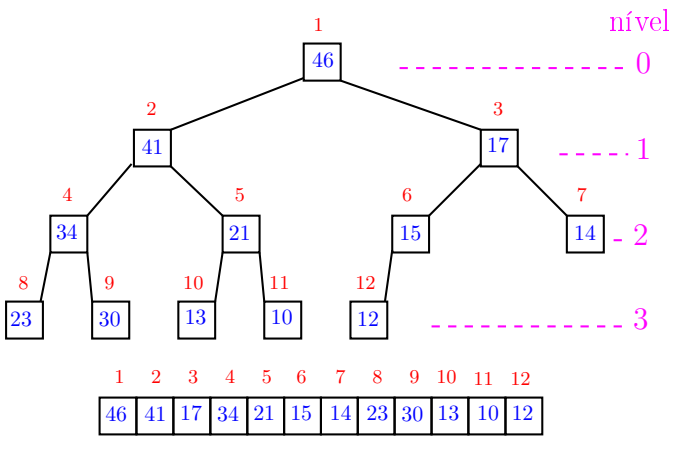

#### Função peneira

 $\alpha$  (for  $\alpha$  $\mathcal{D}^{\mathcal{A}}$  $000$ 

Rearranja o vetor  $v[1:m]$  de modo que o "subvetor" cuja raiz é i seja um max-heap.

```
def peneira(i, m, v):
1 f = 2 * i2 while f < m:
3 if f < m-1 and v[f] < v[f+1]: f+=14 if v[i] \ge v[f]: break
5 v[i], v[f] = v[f], v[i]6 i = f6 f = 2 * i
```
.<br>In the serve of the server

## Função peneira

Supõe que os "subvetores" cujas raízes são filhos de i já são max-heap.

```
def peneira(i, m, v):
1 f = 2 * i2 while f < m:
3 if f \leq m-1 and v[f] \leq v[f+1]: f+=14 if v[i] \ge v[f]: break
5 v[i], v[f] = v[f], v[i]6 i = f6 f = 2 * i
```

```
KORK SERVER E DAG
```
#### Função peneira

A seguinte implementação é um pouco melhor pois em vez de trocas faz apenas deslocamentos (linha 5).

```
def peneira(i, m, v):
1 x = v[i]1 f = 2 * i2 while f < m:
3 if f < m-1 and v[f] < v[f+1] : f+=14 if x \geq v[f]: break
5 \text{ v} \text{v} \text{v} = \text{v} \text{f}6 i = f6 f = 2 * i7 \quad v[i] = xINDIA AREA AREA DE LONG
```
# Consumo de tempo

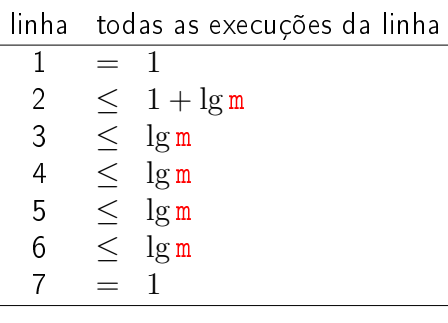

total  $\leq 3 + 5 \lg m = O(\lg m)$ 

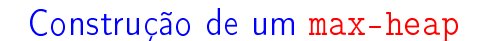

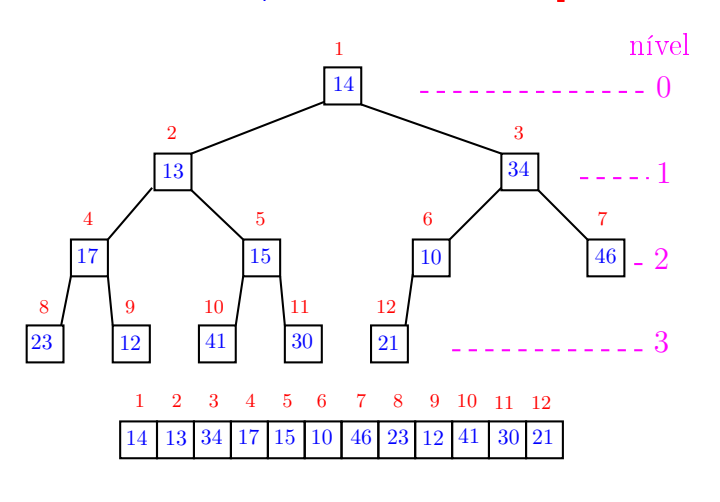

ò,

 $\mathbb{R}$  non

#### Construção de um max-heap

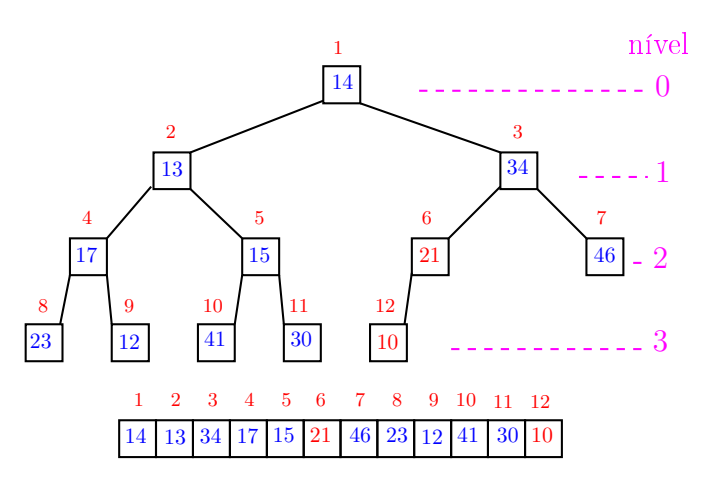

 $(0)$  $rac{1}{2}$  $\alpha$  in  $\alpha$  .

# Conclusão

O consumo de tempo da função peneira é proporcional a  $\lg m$ .

O consumo de tempo da função peneira é  $O(\lg m)$ .

Verdade seja dita ... (...)

O consumo de tempo da função peneira é proporcional a  $O(\lg m/i)$ .

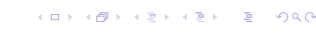

# Construção de um max-heap

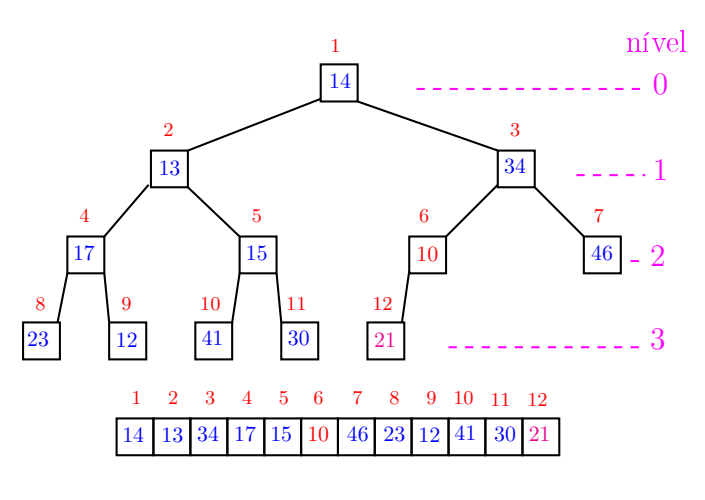

#### Construção de um max-heap

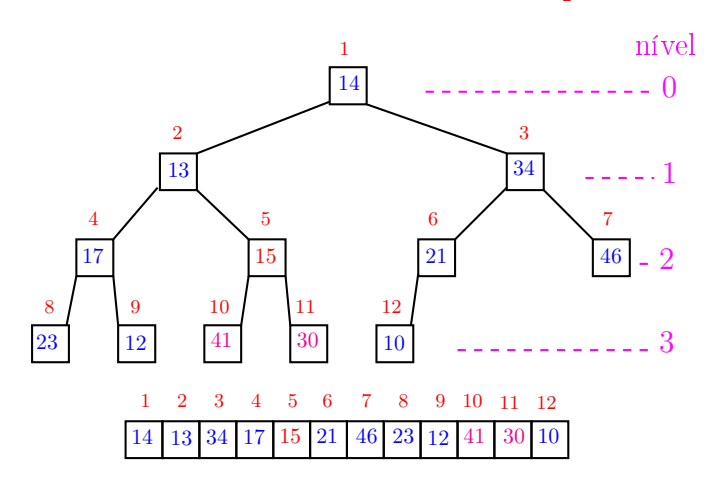

# Construção de um max-heap

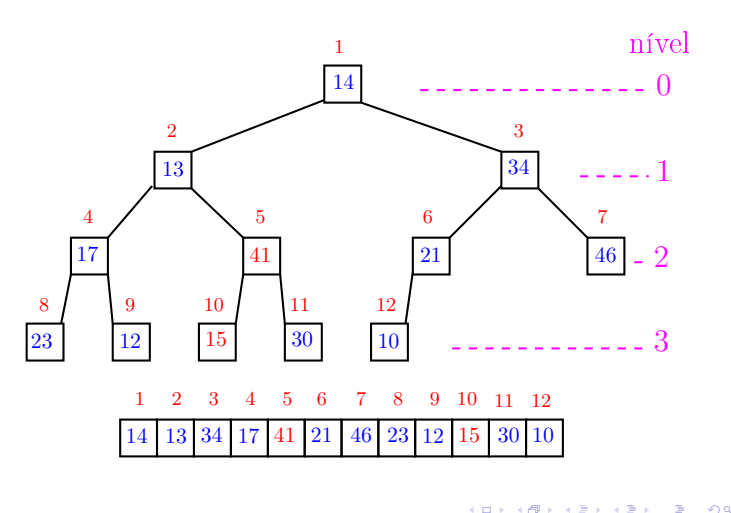

Construção de um max-heap

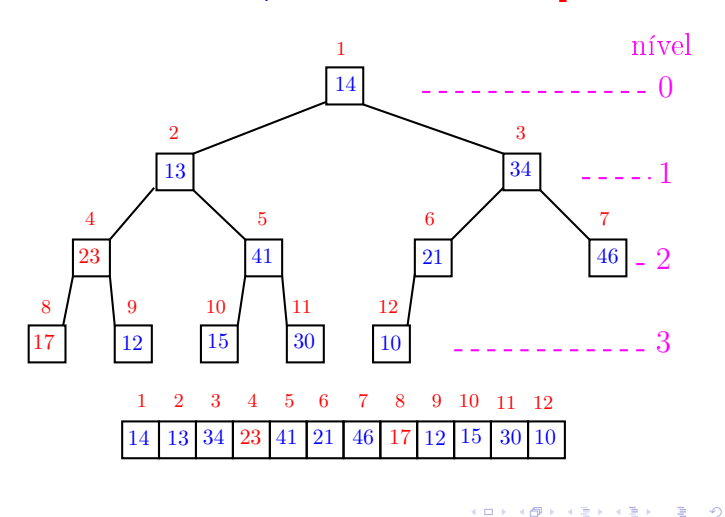

Construção de um max-heap

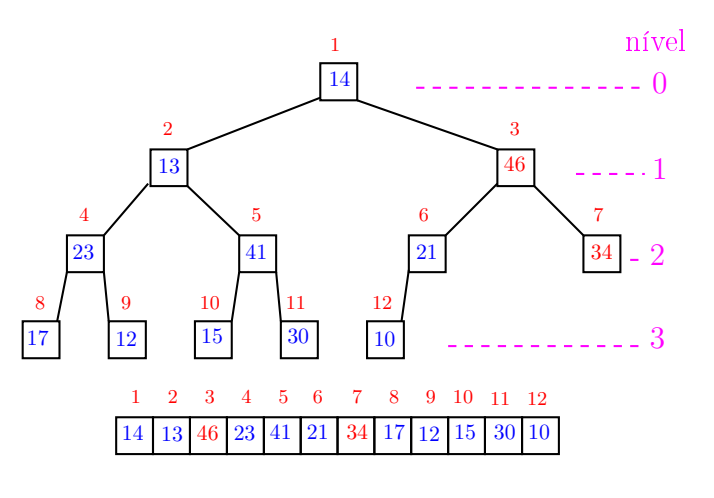

.<br>Ob  $\overline{1}$  $\alpha \gg \alpha$  $\left\vert \cdot \right\vert \geq 1$ 

Construção de um max-heap

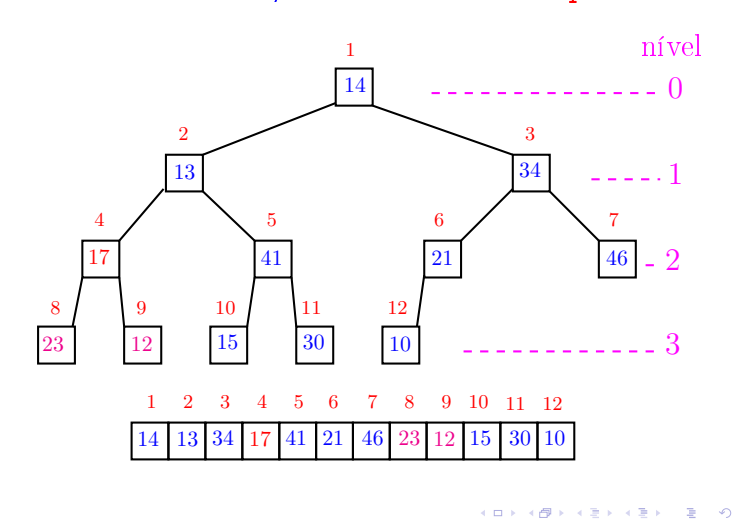

Construção de um max-heap

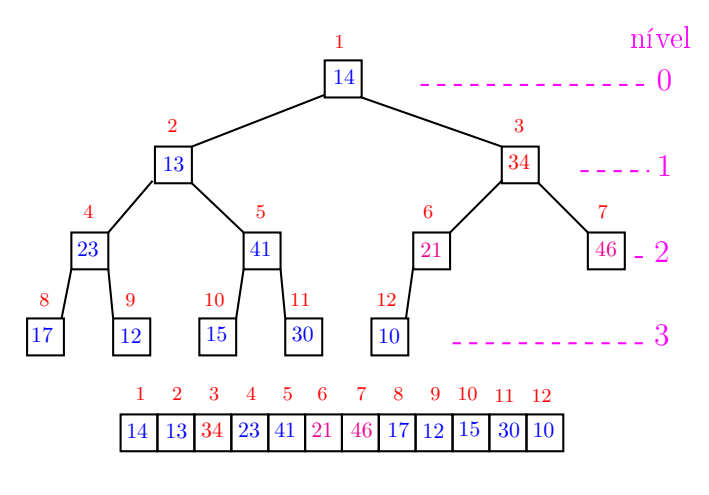

# Construção de um max-heap

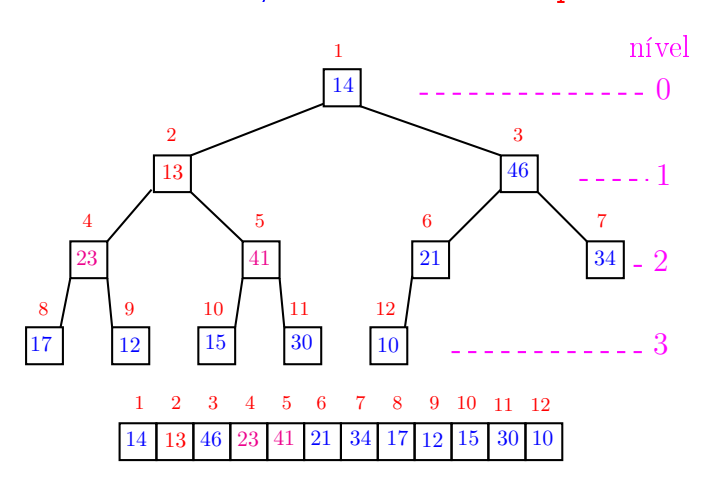

 $\overline{\phantom{a}}$  $\epsilon \equiv \epsilon$ 

# Construção de um max-heap

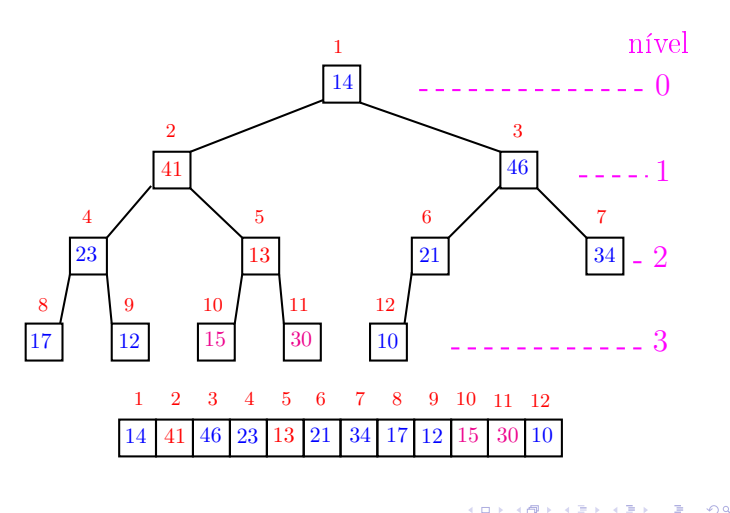

Construção de um max-heap

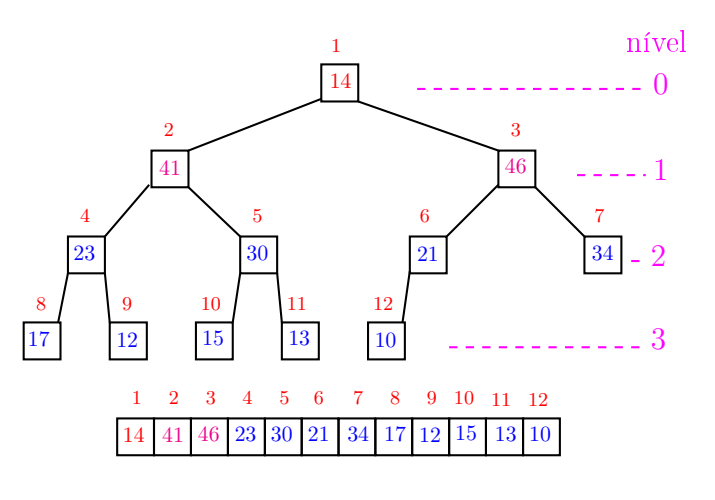

ò,

Construção de um max-heap

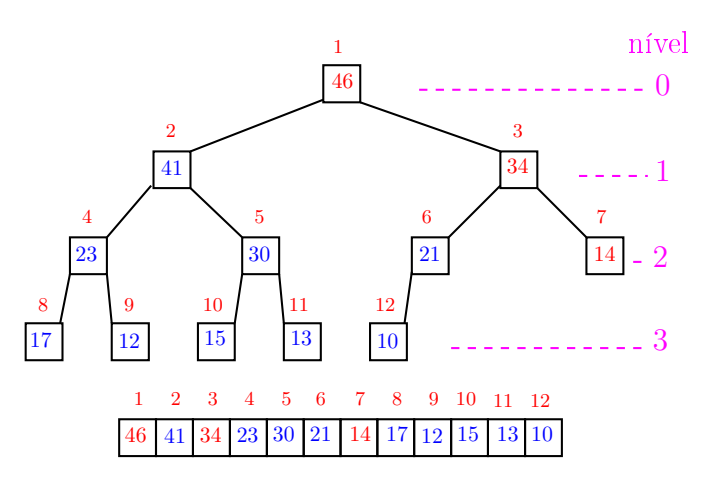

<sup>.&</sup>lt;br>Ob  $\overline{1}$  $\epsilon \geq 1$  $\left\vert \cdot \right\vert \geq 1$ 

Construção de um max-heap

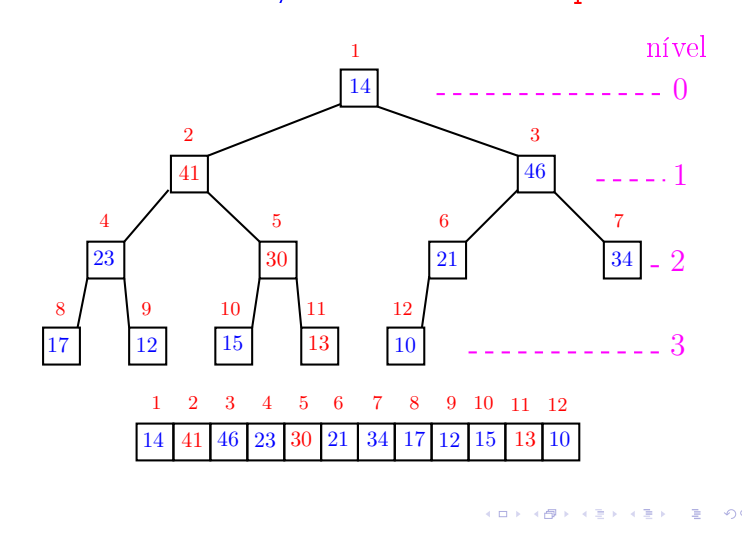

# Construção de um max-heap

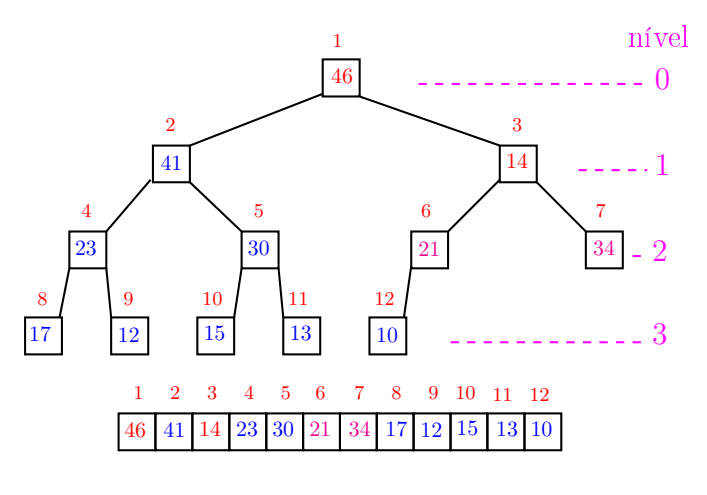

.

# Construção de um max-heap

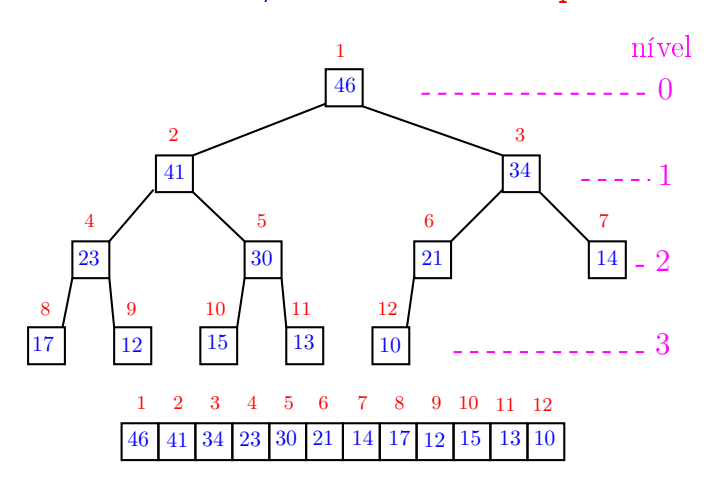

 $\overline{\phantom{a}}$  $\epsilon \equiv \epsilon$ 

# Construção de um max-heap

Recebe um vetor  $v[1:n]$  e rearranja v para que seja max-heap.

1 for in range $((n-1)//2, 0, -1):$  #A# 2 peneira(i, n, v)

#### Relação invariante:

(i0) em #A# vale que, i+1, . . . , n−1 são raízes de max-heaps.

# Consumo de tempo

Análise grosseira: consumo de tempo é

$$
\frac{n}{2} \times \lg n = O(n \lg n).
$$

Verdade seja dita  $\dots$   $\dots$  ) Análise mais cuidadosa: consumo de tempo é  $O(n)$ .

Conclusão

O consumo de tempo para construir um max-heap é  $O(n \lg n)$ .

Verdade seja dita  $( \ldots )$ 

O consumo de tempo para construir um max-heap é  $O(n)$ .

**KER KØR KER KER EL KORO** 

## Ordenação

 $v[1:n]$  é crescente se  $v[1] \leq \cdots \leq v[n-1]$ .

Problema: Rearranjar um vetor v[1 : n−1] de modo que ele fique crescente.

#### Entra:

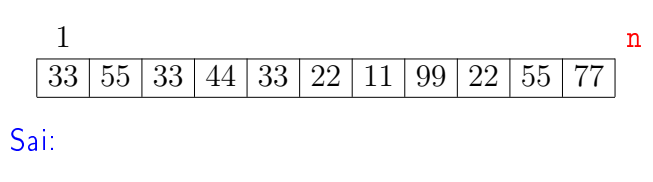

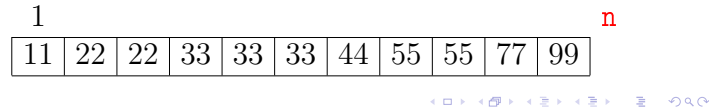

Ordenação: algoritmo Heapsort

 $\overline{AB}$   $\rightarrow$   $\overline{AB}$   $\rightarrow$   $\overline{AB}$   $\rightarrow$   $\overline{BA}$   $\rightarrow$   $\overline{BA}$ 

.<br>KD > K@ > KD > KD > 100 000

**THE REAL PROPERTY AND IN** 

PF 10 http://www.ime.usp.br/~pf/algoritmos/aulas/hpsrt.html

# Heapsort

O Heapsort ilustra o uso de estruturas de dados no projeto de algoritmos eficientes. Rearranjar um vetor  $v[1:n]$  de modo que ele fique crescente.

Entra:

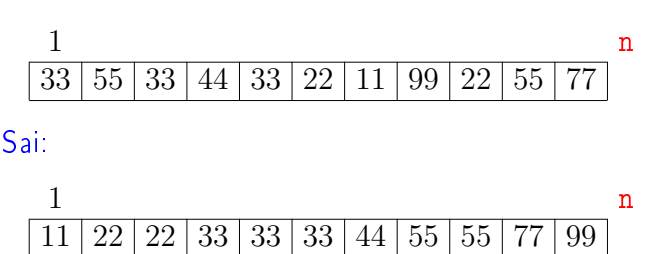

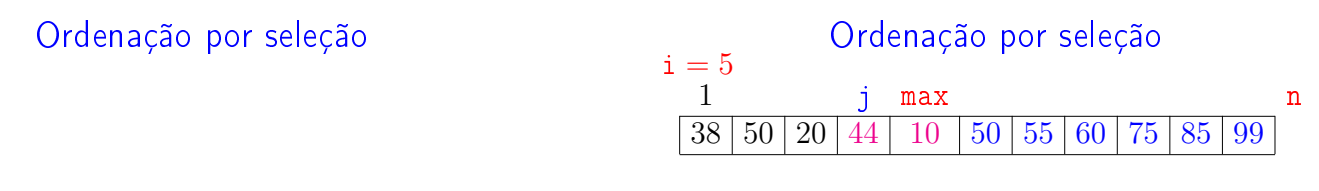

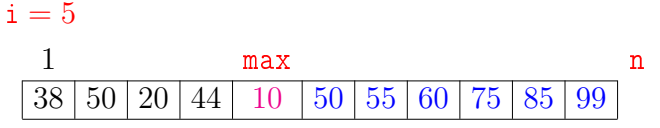

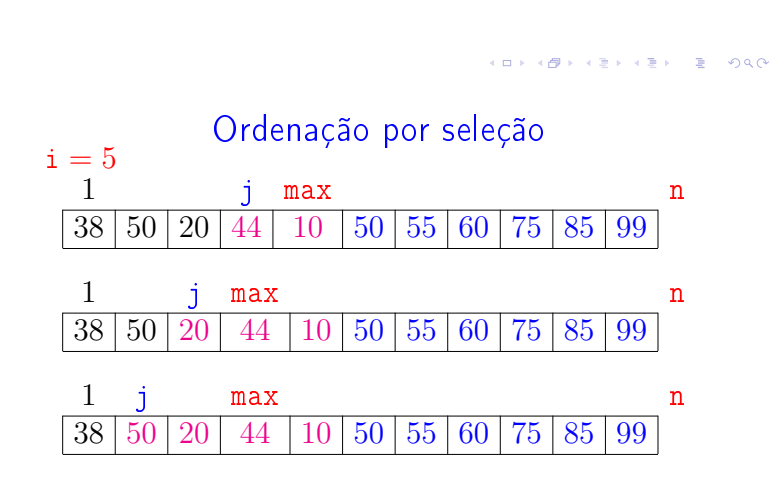

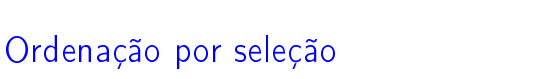

 $\overline{1}$ 

**ALL AND AREA CRIMINAL** 

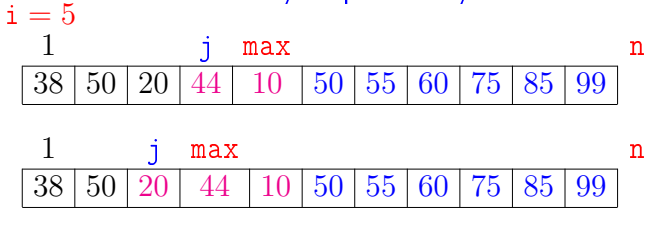

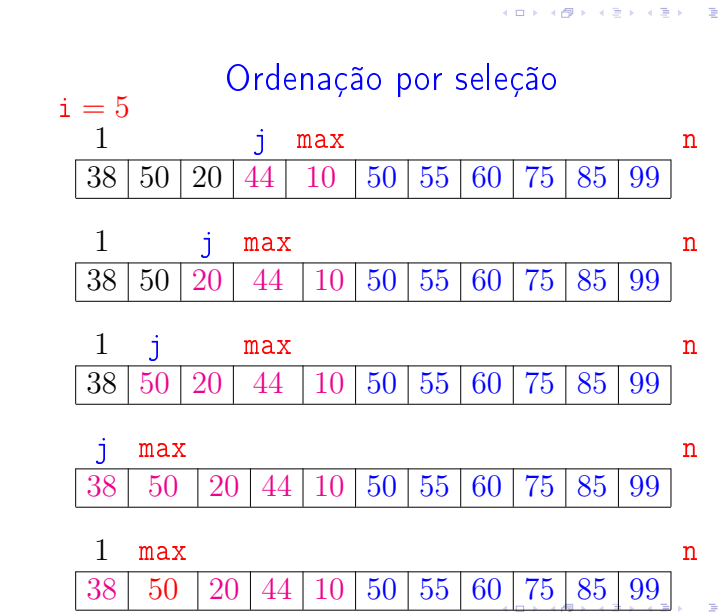

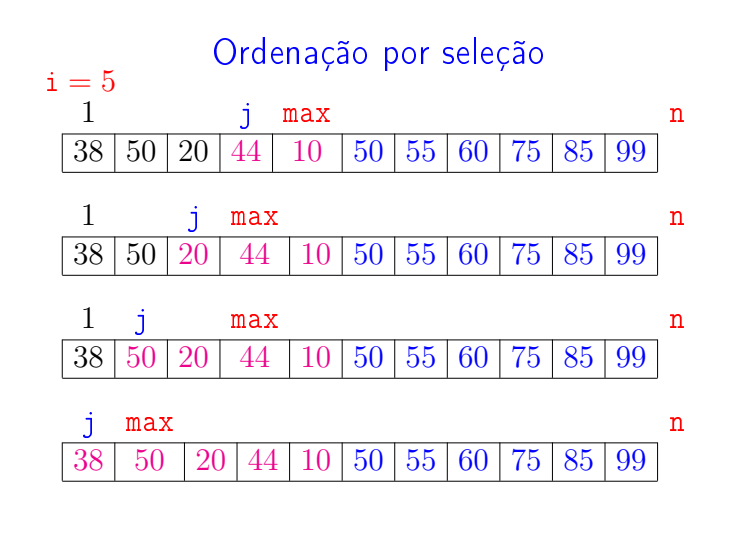

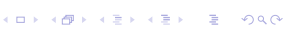

**ALEXABY E DAG** 

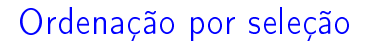

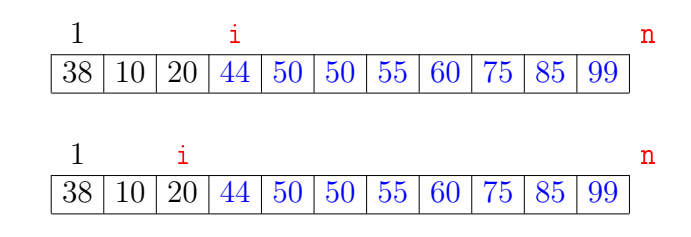

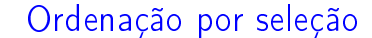

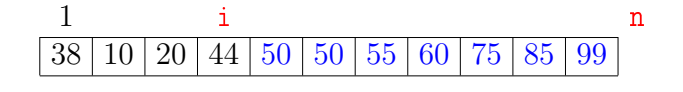

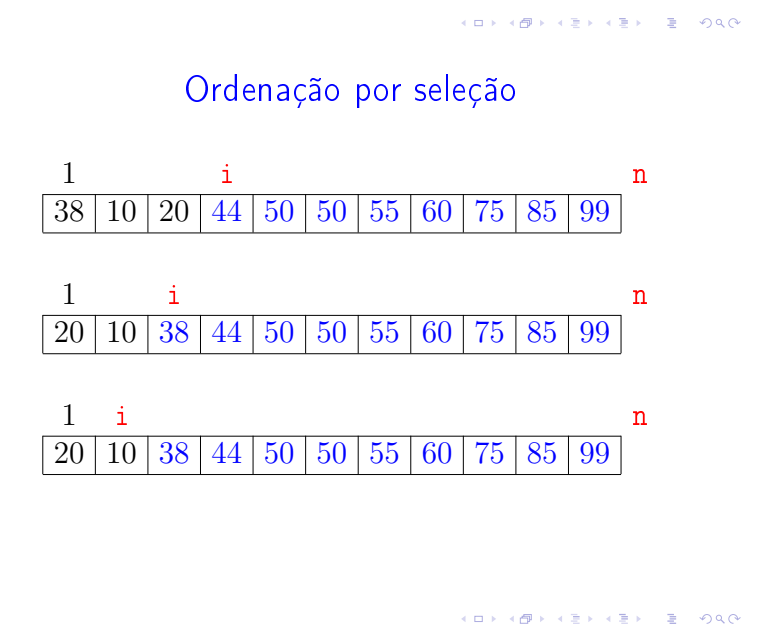

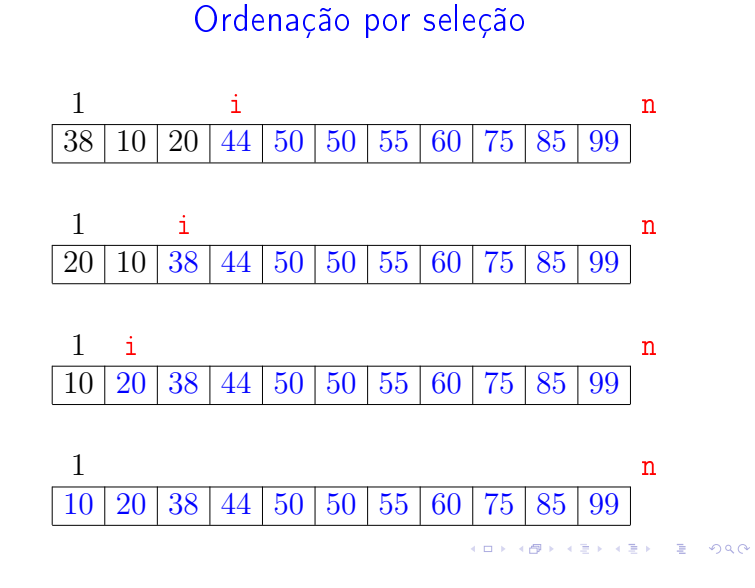

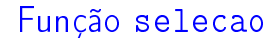

Algoritmo rearranja  $v[1:n]$  em ordem crescente

```
def selecao(n, v):
1 for i in range(n-1, 1/1, -1): #B#
2 \text{ max} = i3 for j in range(i-1, Q, -1):
4 if v[j] > v[\max]: max = j
5 v[i], v[\max] = v[\max], v[i]
```
Algoritmo rearranja  $v[0:n]$  em ordem crescente

Função selecao

```
def selecao(n, v):
1 for i in range(n-1, 0, -1): #B#
2 \text{ max} = i3 for j in range(i-1, -1, -1):
4 if v[j] > v[\max]: max = j
5 v[i], v[\max] = v[\max], v[i]
```
**ATTA AND A BALLEY BOOT** 

# Função selecao

Relações invariantes: Em /\*B\*/ vale que:

(i0)  $v[i+1:n]$  é crescente; (i1)  $v[1 : i] \le v[i+1]$ ;

 $1 \qquad \qquad$  i n 10 20 44 50 50 55 60 75 85 99

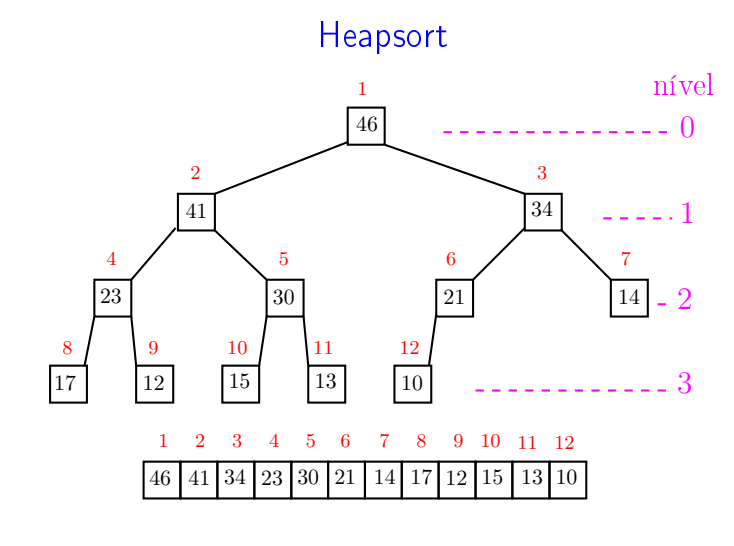

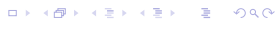

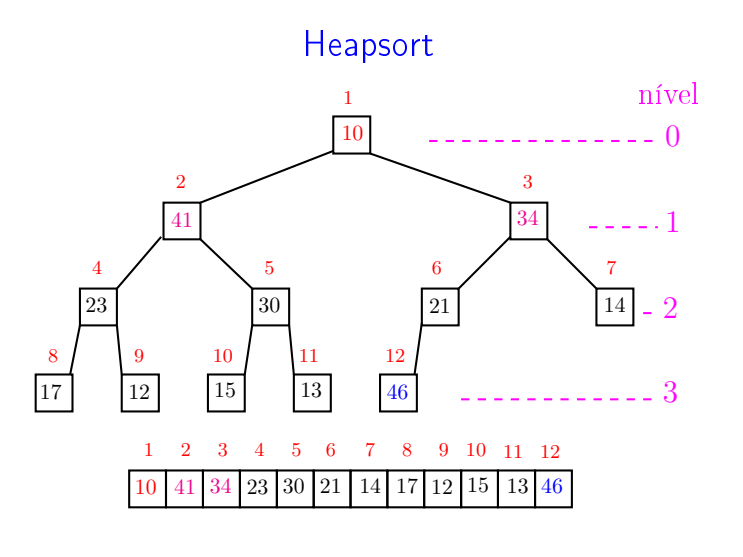

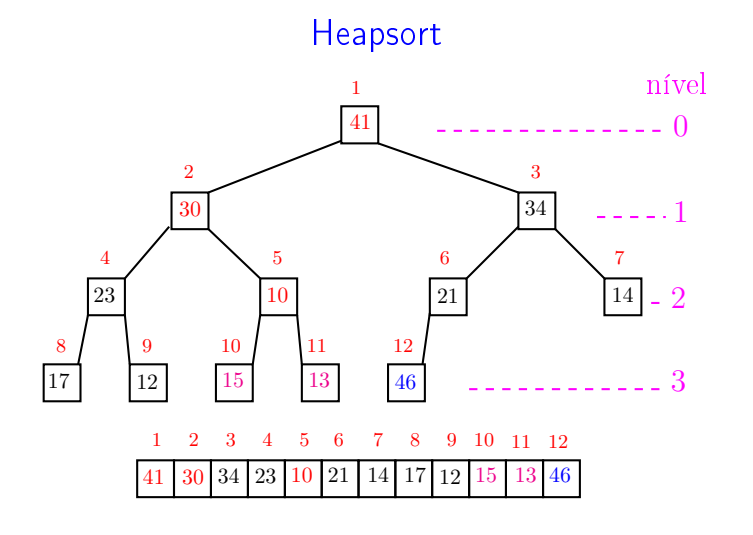

... ٠ø  $\sqrt{2}$  is  $\sqrt{2}$  in  $\bar{z}$ 

 $\blacksquare$ 

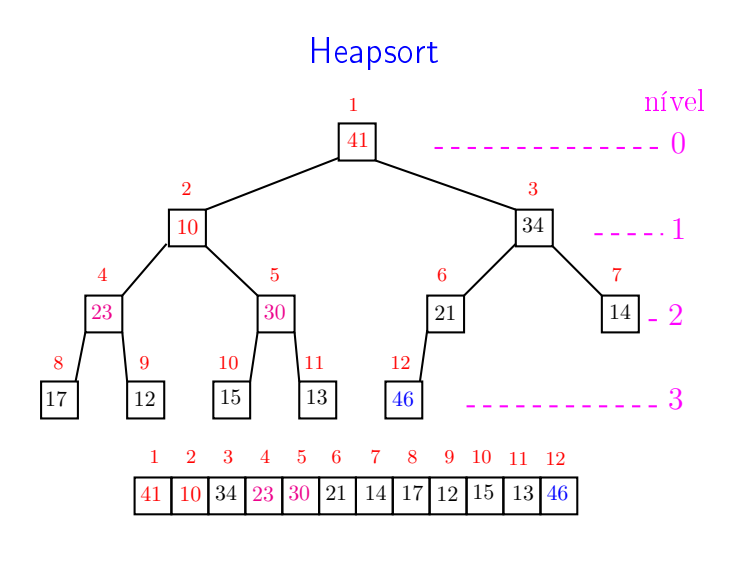

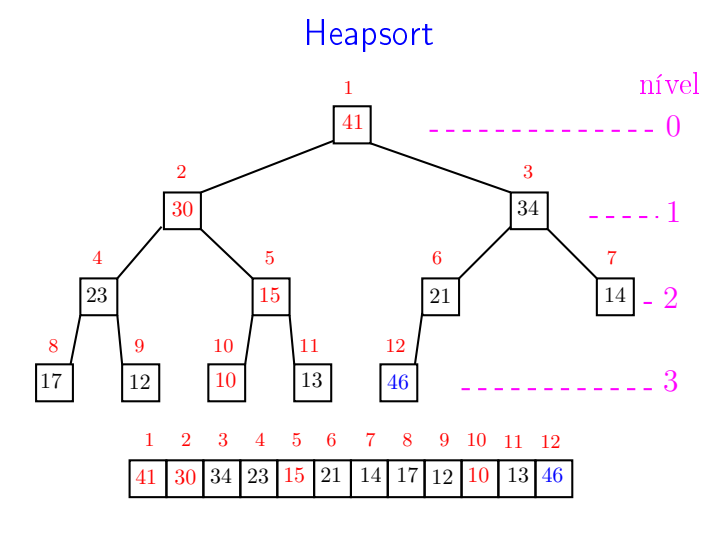

 $\alpha \gg \alpha$ 

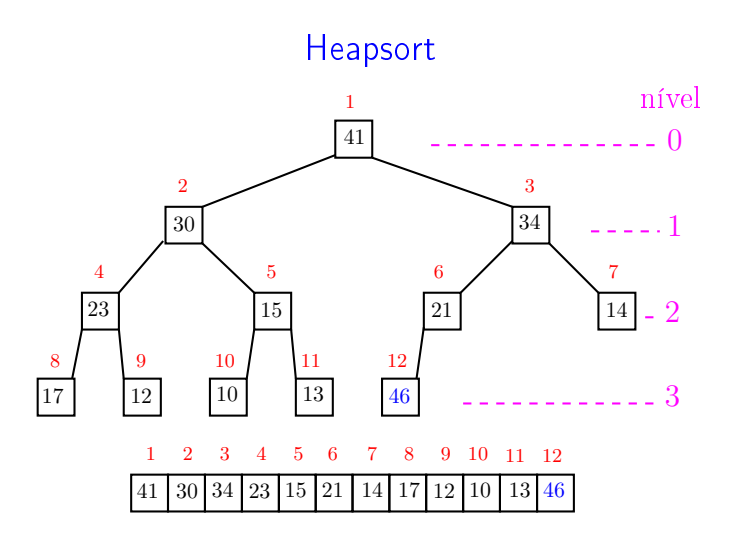

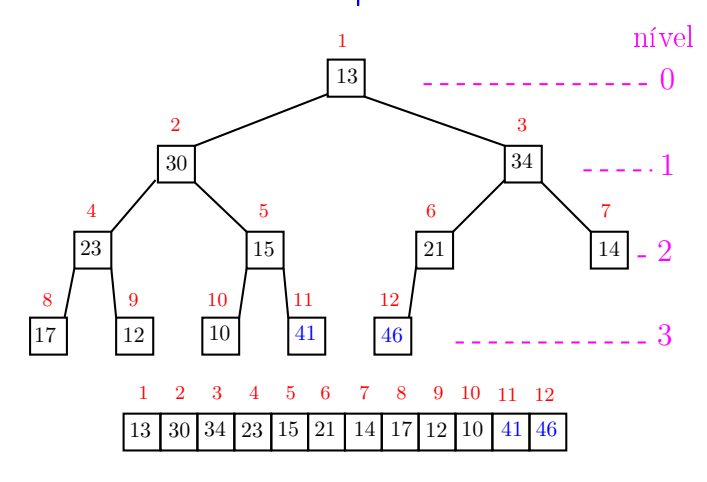

 $\overline{a}$ , a  $000$ 

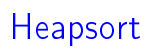

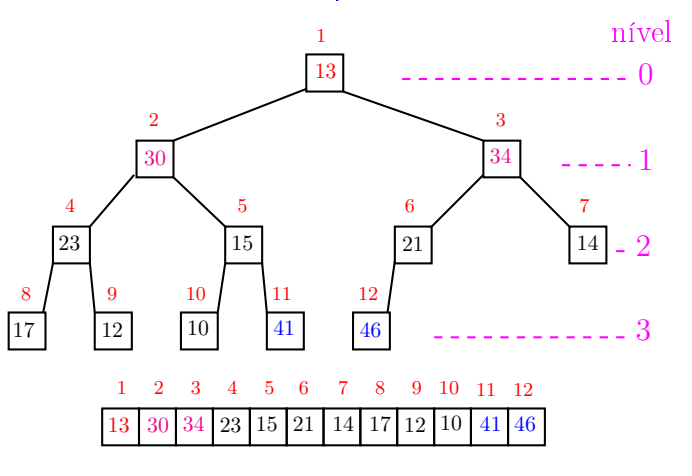

 $ORC$  $\Box$ Ð

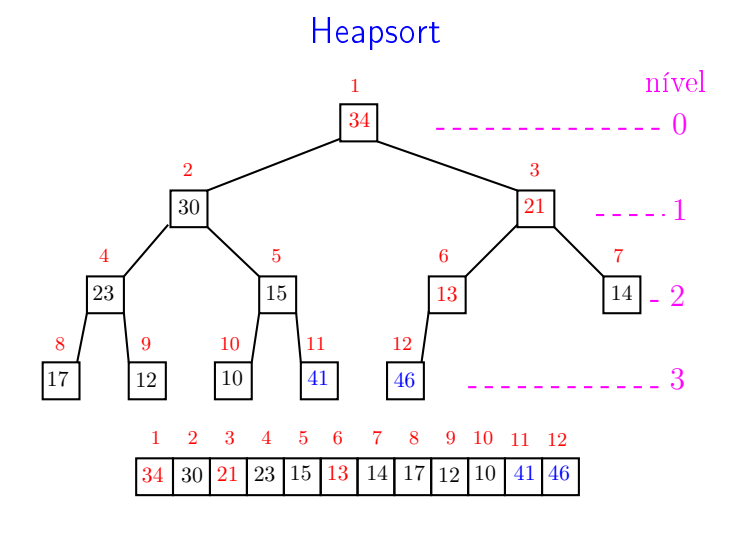

.<br>Ob  $\leftarrow$ **ALEXAL A DAG** 

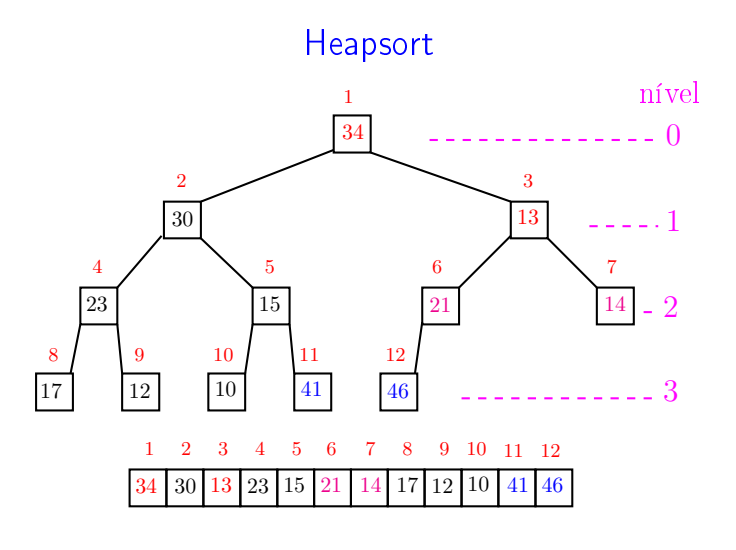

..

A

ä

 $000$ 

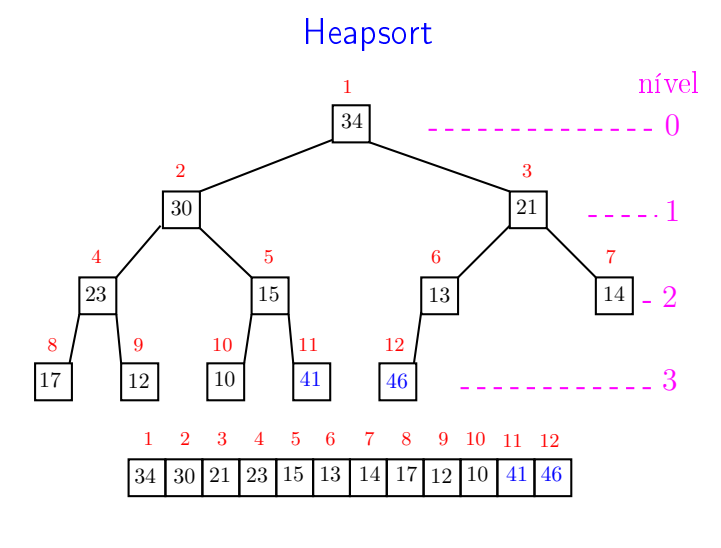

. H 。<br>《 假 **KENKEN E**  $-28$ 

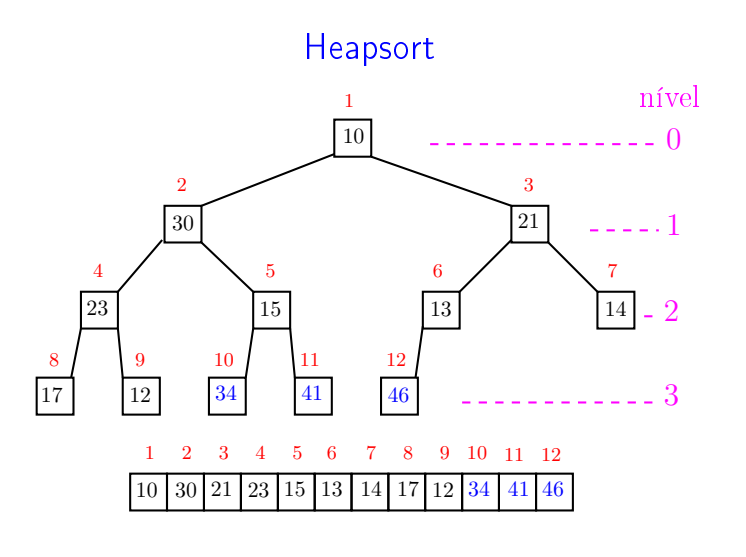

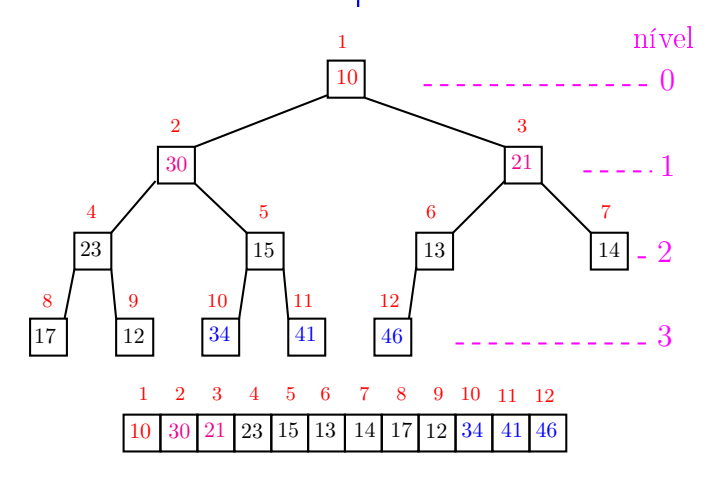

 $\overline{a}$ , a  $000$ 

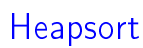

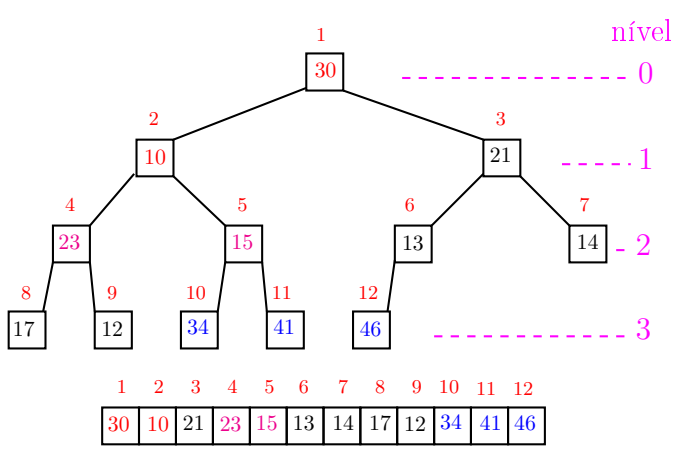

 $ORC$  $\Box$ ்த

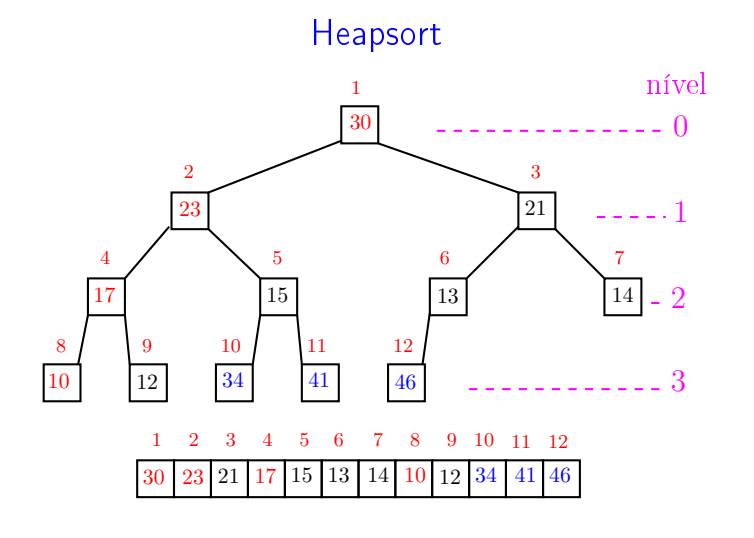

 $\leftarrow$   $\rightarrow$   $\rightarrow$   $\sigma$   $\rightarrow$ **ALEXAL A DAG** 

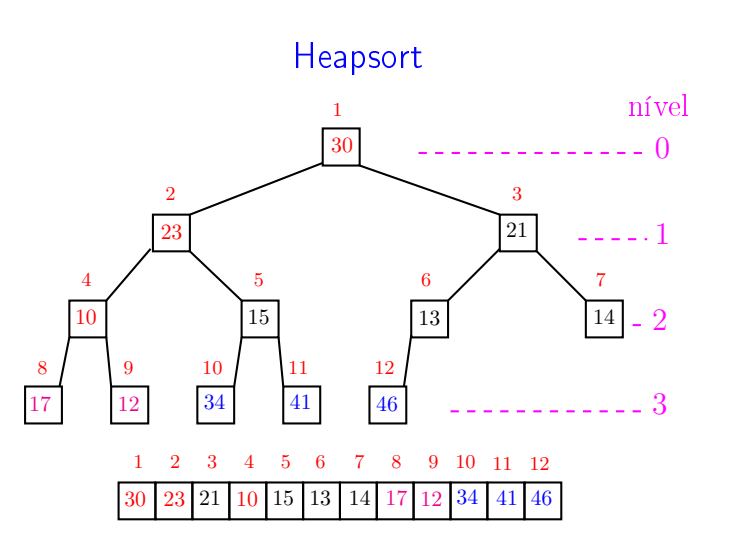

a m

A

ä

 $000$ 

 $\overline{\phantom{a}}$ 

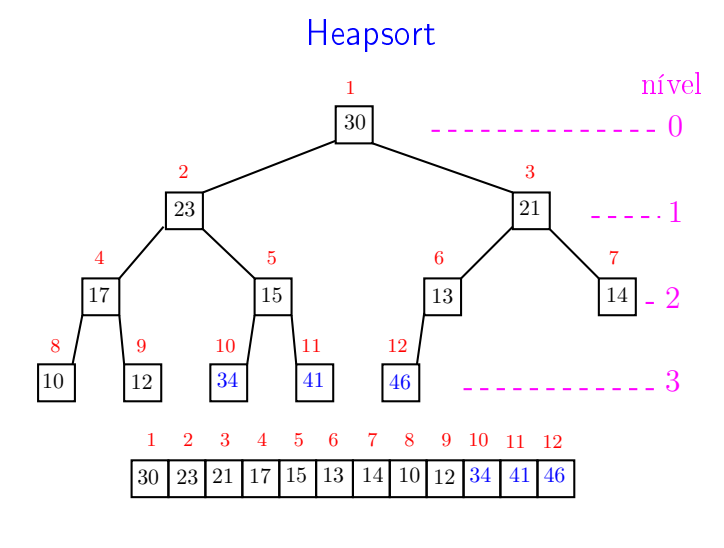

**A B A B A B A GA CA** a mili .<br>O

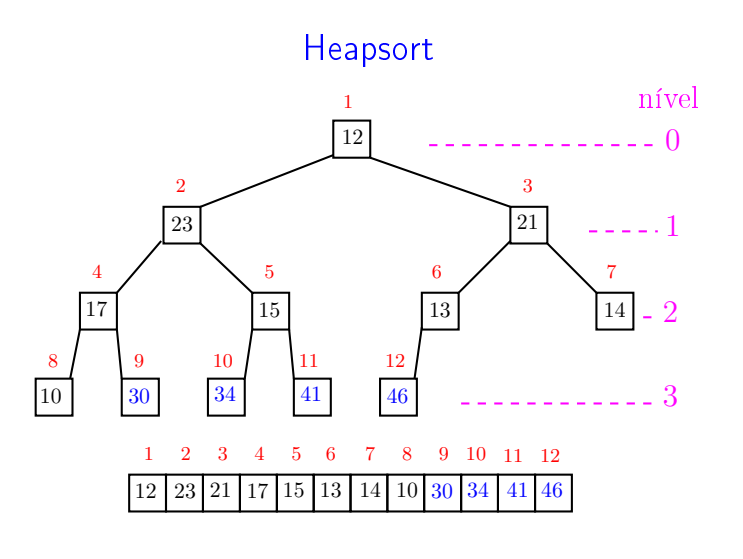

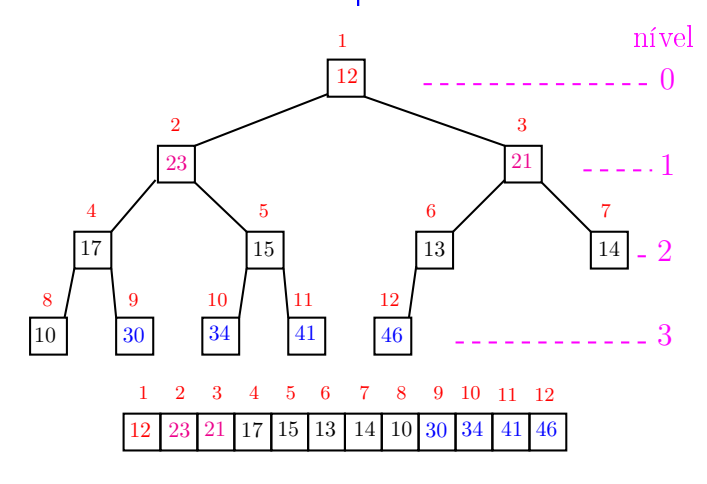

an i , a  $000$ 

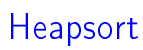

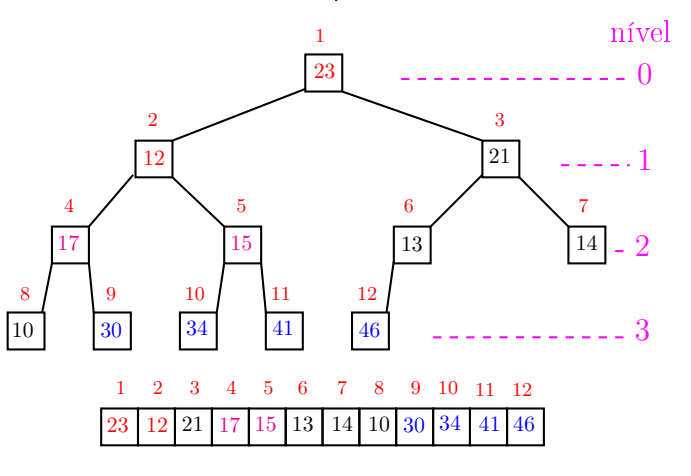

 $ORC$  $\Box$ Ġ

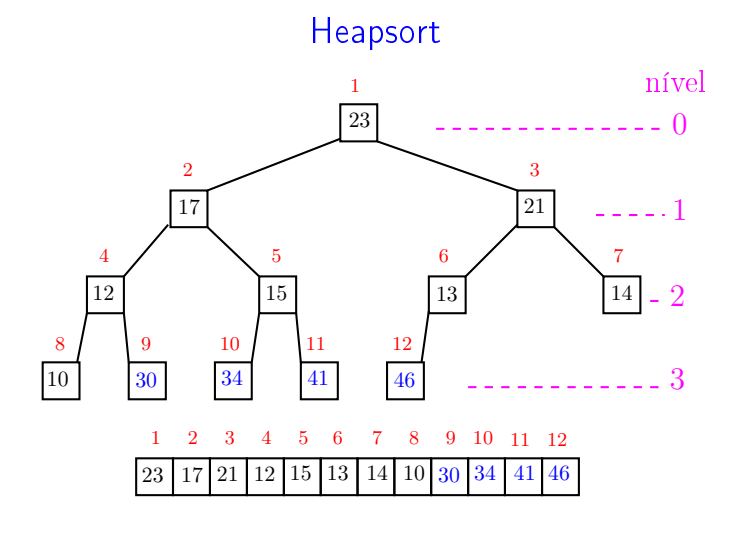

.<br>Ob  $\leftarrow$  $\mathcal{A} \subset \mathbb{R}^{d} \times \mathcal{A} \subset \mathbb{R}^{d} \times \mathbb{R}^{d}$  $\mathbb{R}^2$  $2980$ 

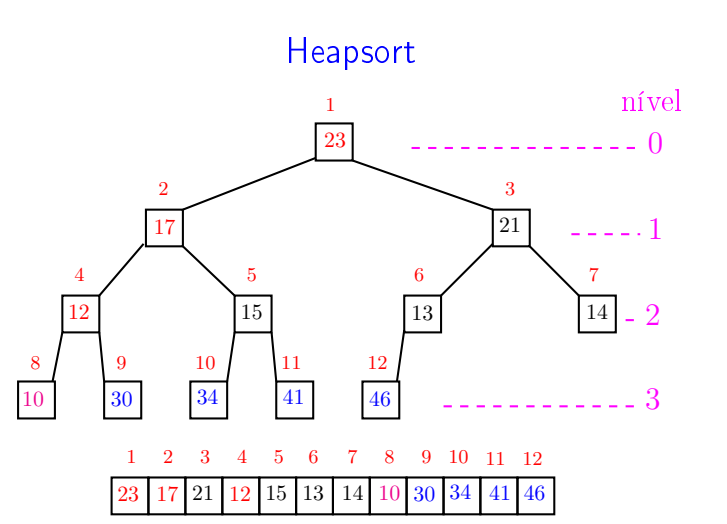

a m

A

 $000$ 

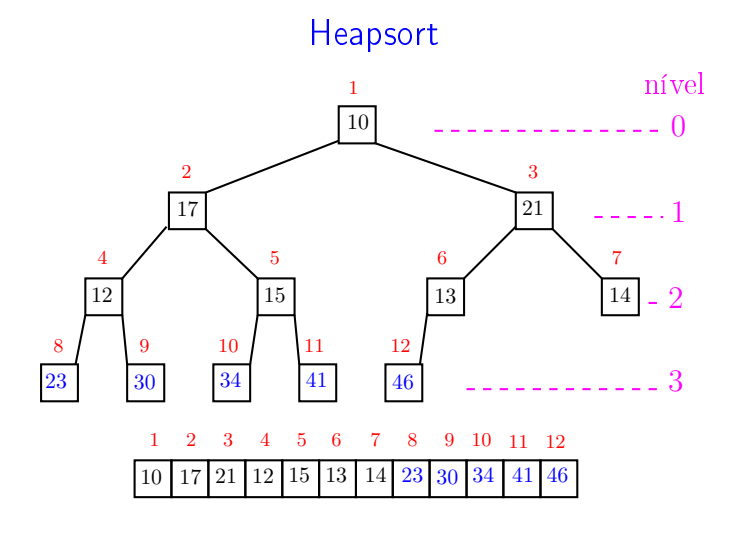

. H 。<br>《 假  $\mathcal{A} \times \mathbb{R} \rightarrow \mathbb{R} \times \mathbb{R}$  $-28$  $\epsilon \gg 1$ 

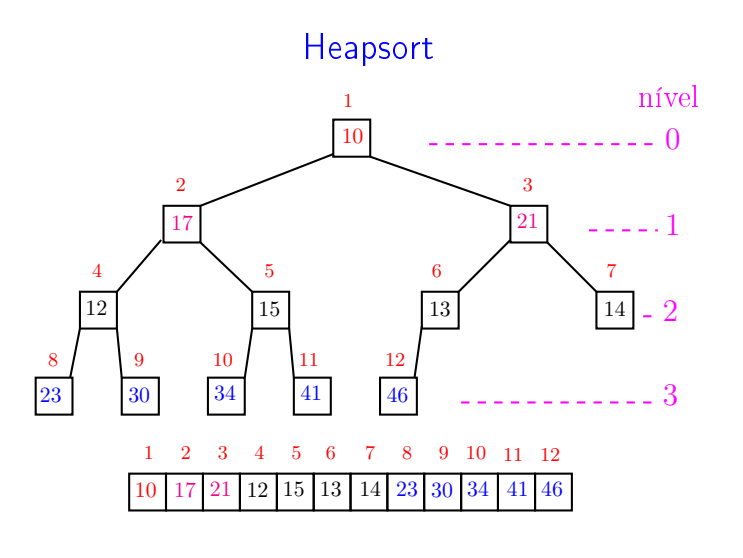

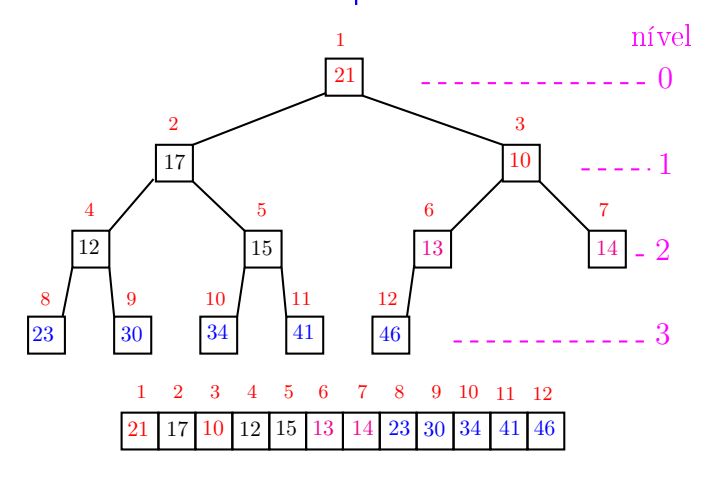

 $\overline{a}$ . A 

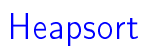

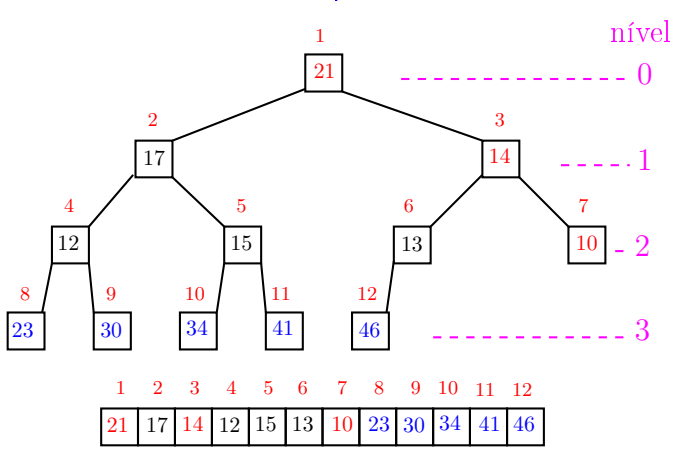

 $\frac{1}{2}$  $ORC$ ்த

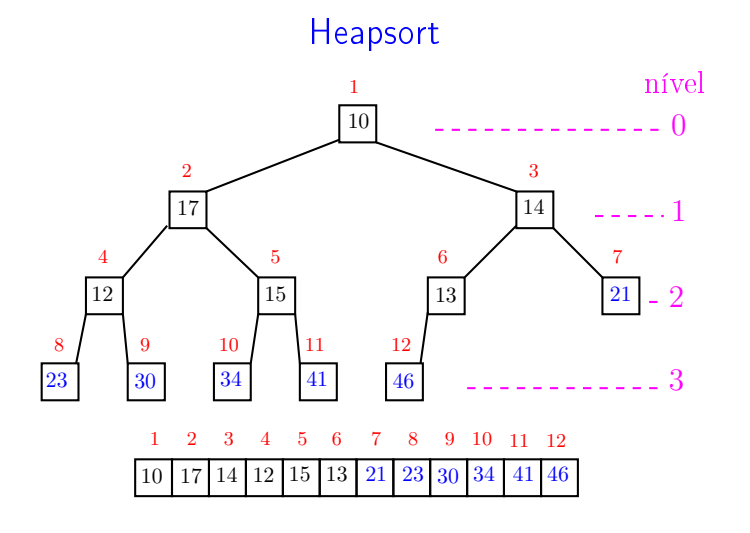

Heapsort nível

A

ä

a m

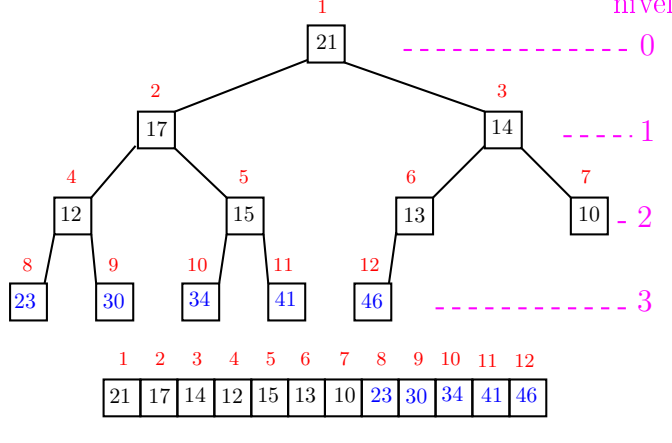

 $\overline{\phantom{a}}$ 

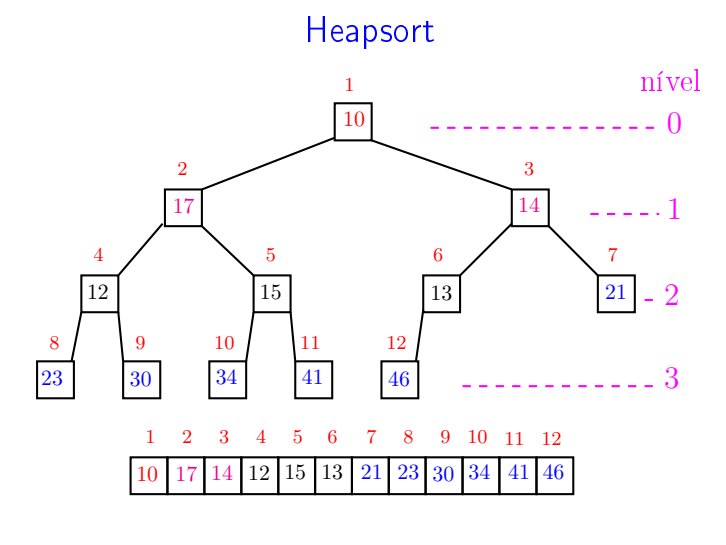

**KEY KEY E DAG** .<br>Contra .<br>O

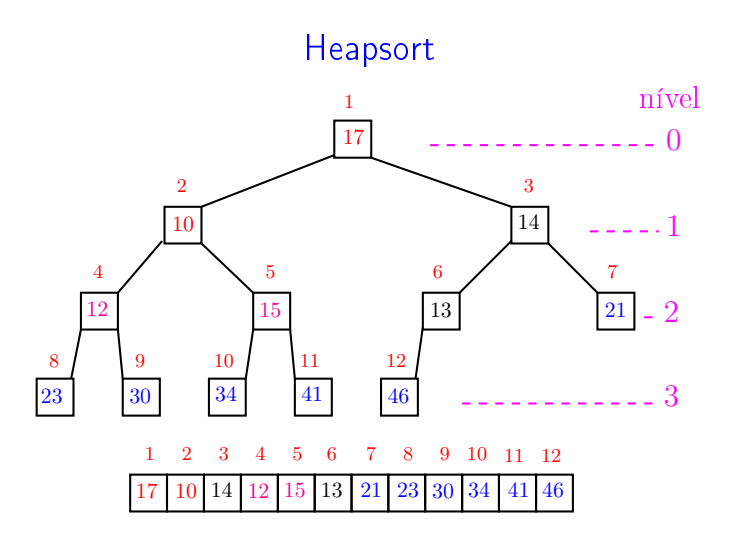

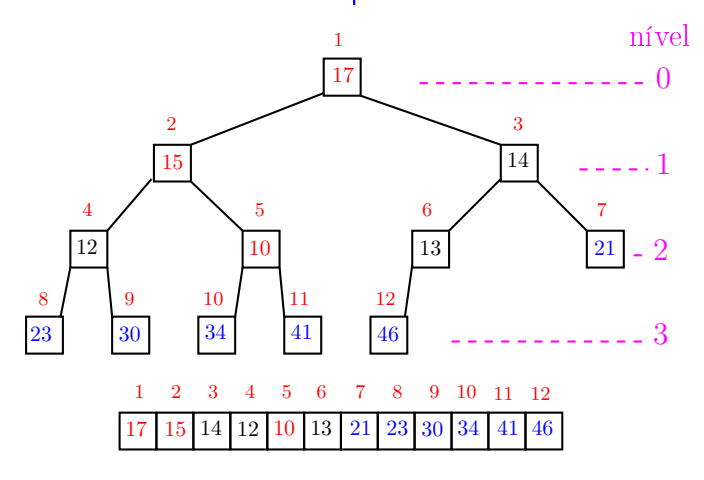

 $\overline{a}$ , a  $000$ 

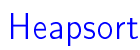

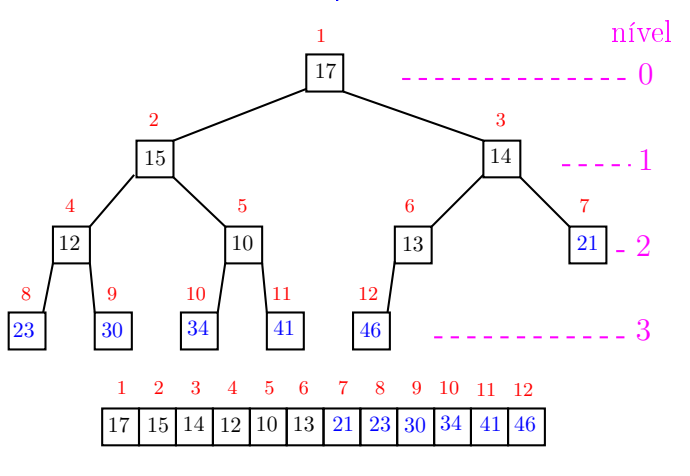

 $\frac{1}{2}$  $ORC$ ்த

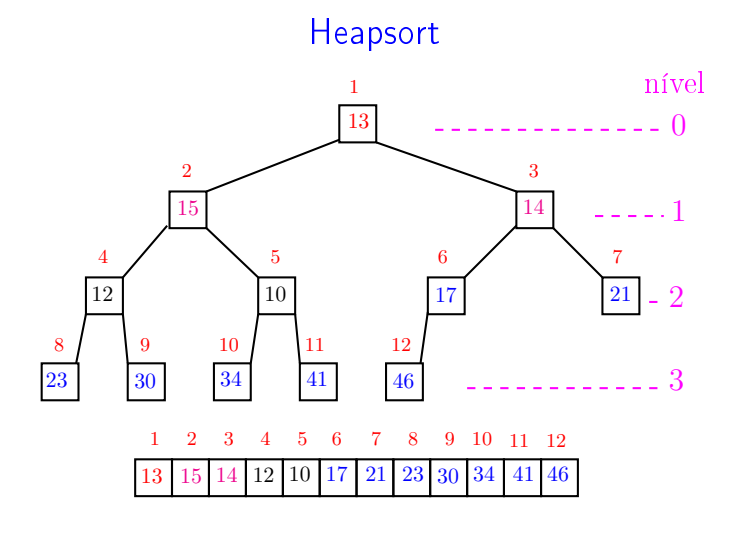

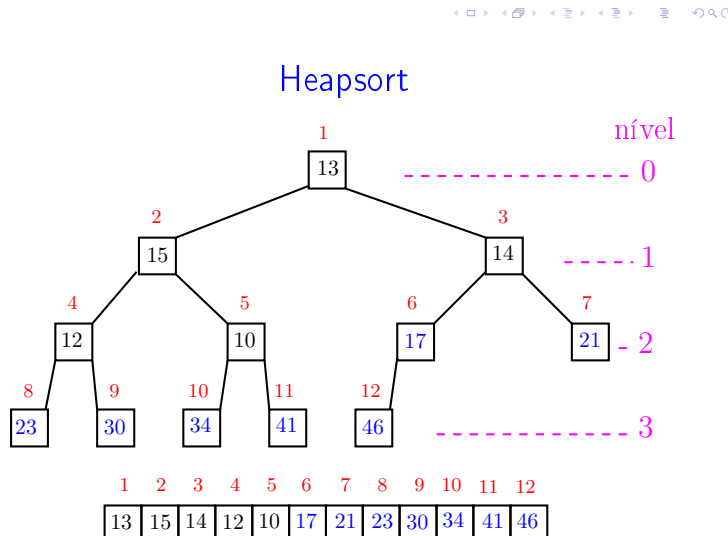

 $\overline{\phantom{a}}$ 

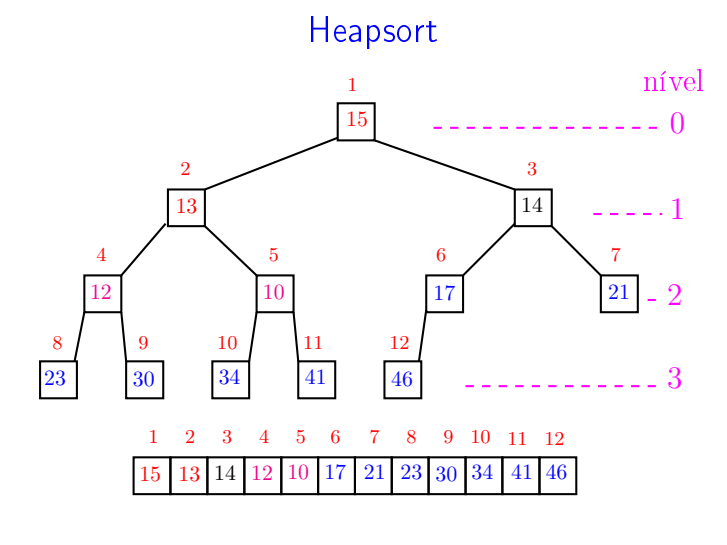

k <sub>로</sub> » k 로 » ( 로 » > 9 Q @ .<br>Contra .<br>O

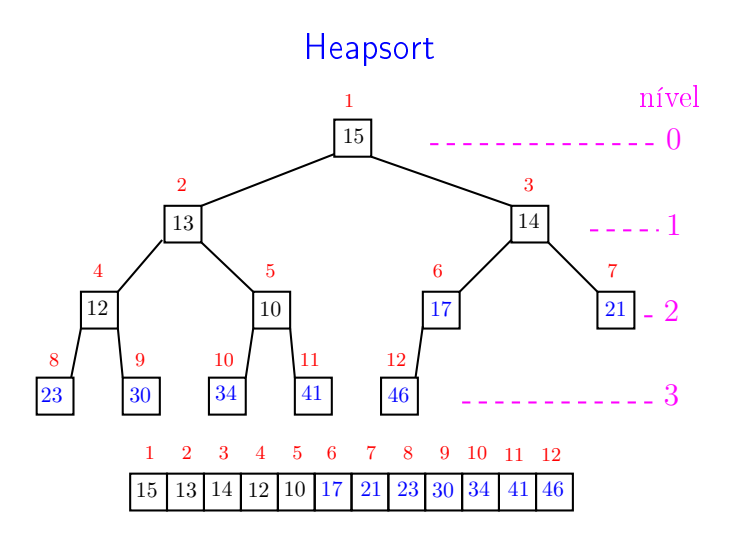

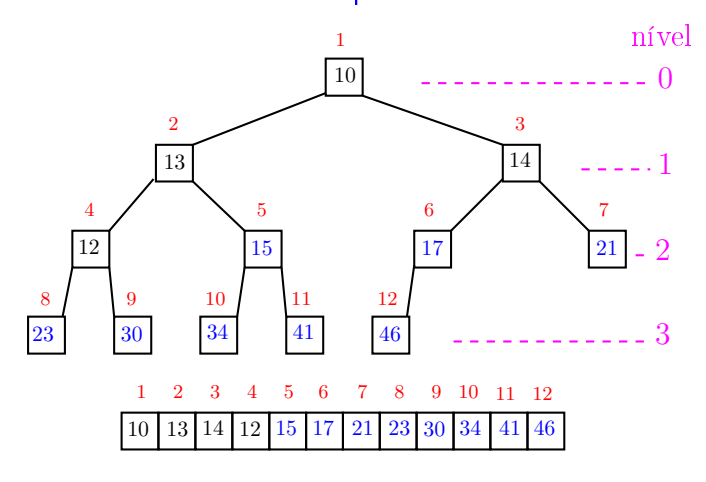

 $\overline{a}$  $000$ , a

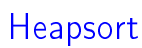

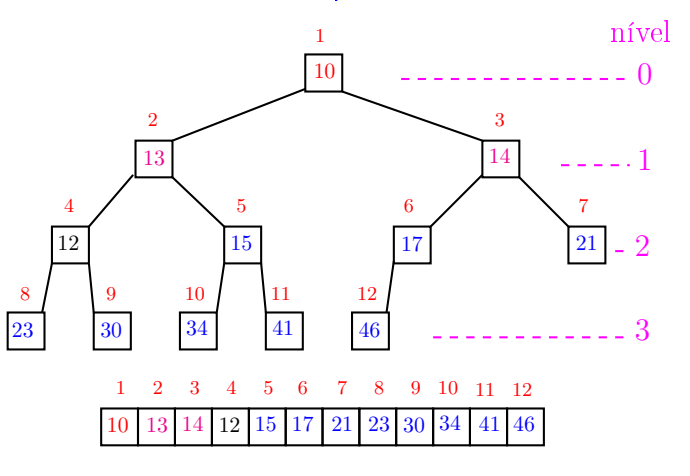

 $\frac{1}{2}$  $ORC$ ்த

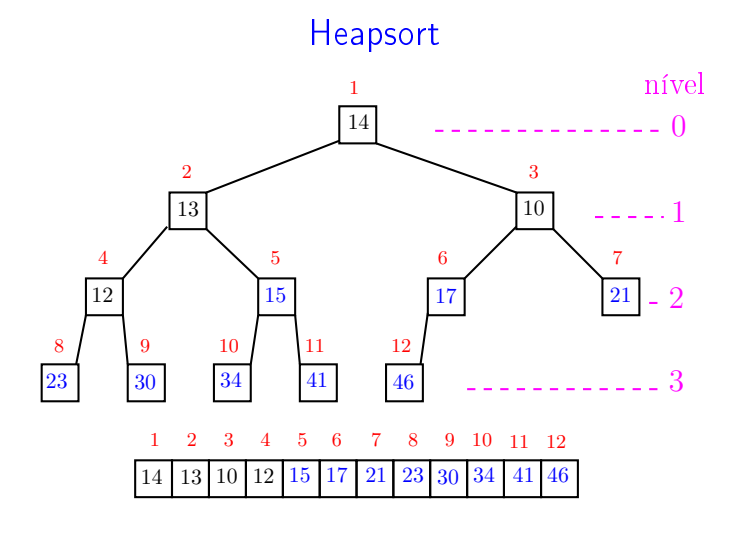

 $\begin{array}{ccccccccc} \ast & \mathbb{R} & \rightarrow & \ast & \mathbb{R} & \rightarrow & \mathbb{R} & \rightarrow & \circlearrowleft \circ \mathbb{Q} \circ \mathbb{Q} \end{array}$  $\leftarrow$   $\rightarrow$   $\rightarrow$   $\sigma$   $\rightarrow$ 

a m ä  $000$ A

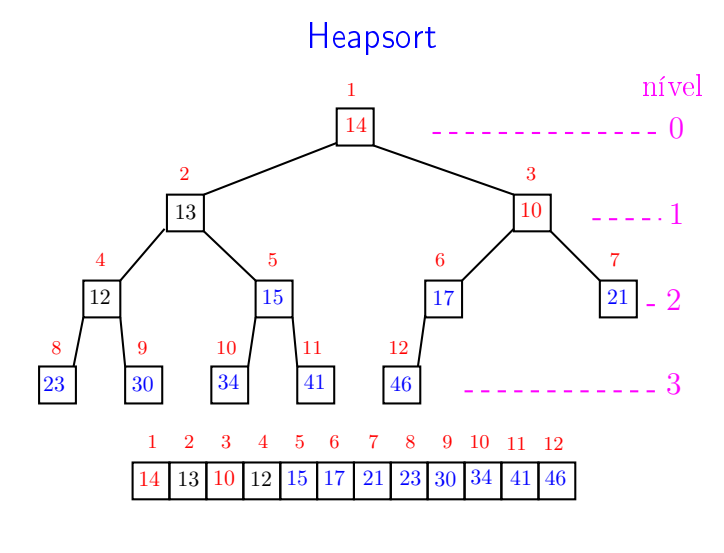

 $\overline{\phantom{a}}$ 

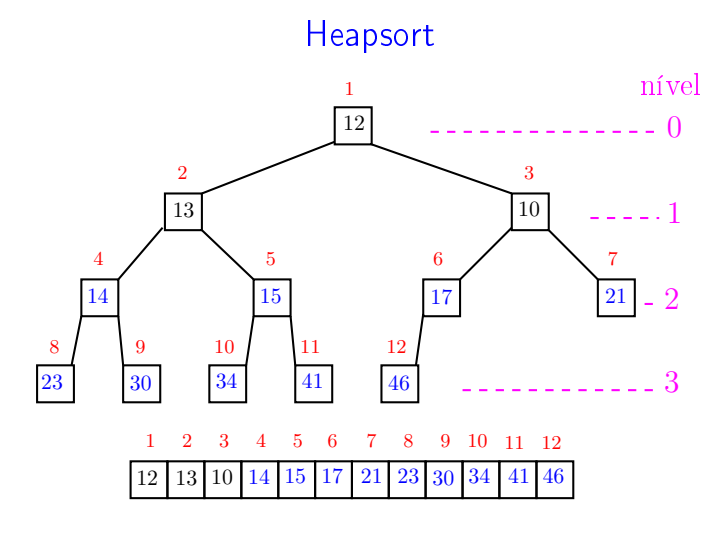

**KEY KEY E DAG** .<br>Contra .<br>O

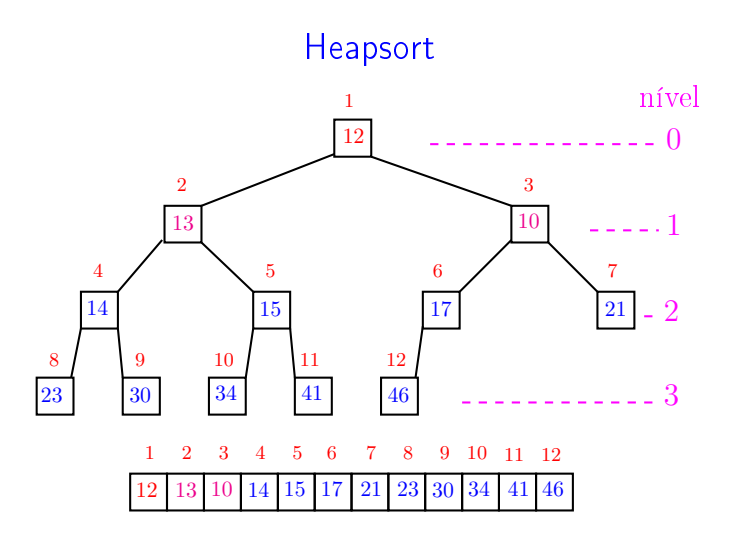

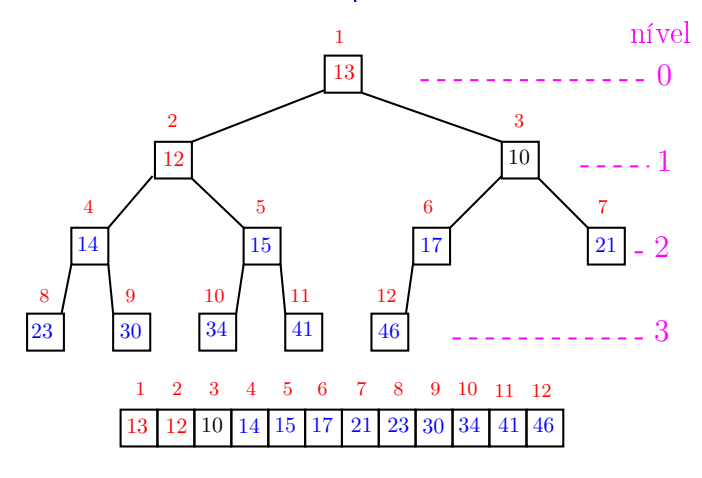

 $\overline{a}$  $000$ . A

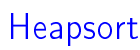

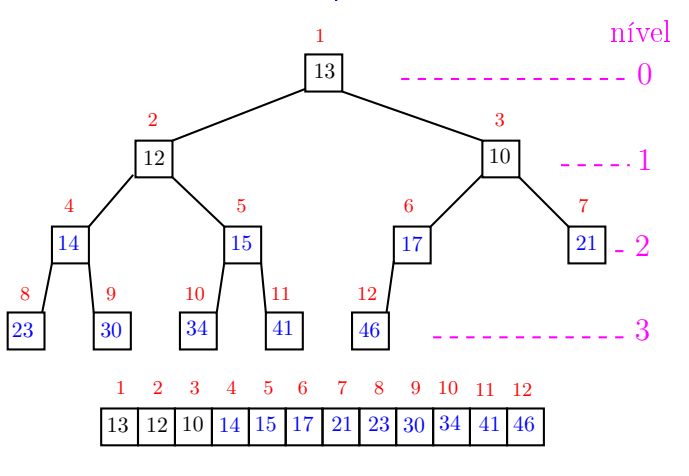

.<br>O  $ORC$ ்த

**23** 

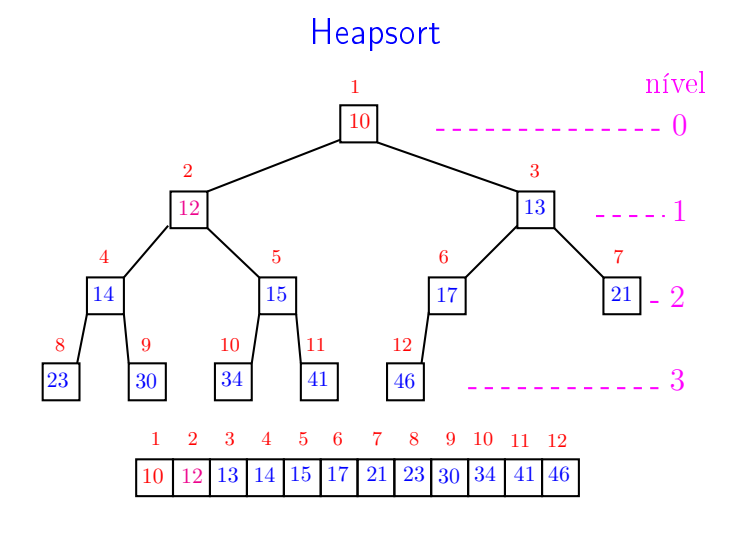

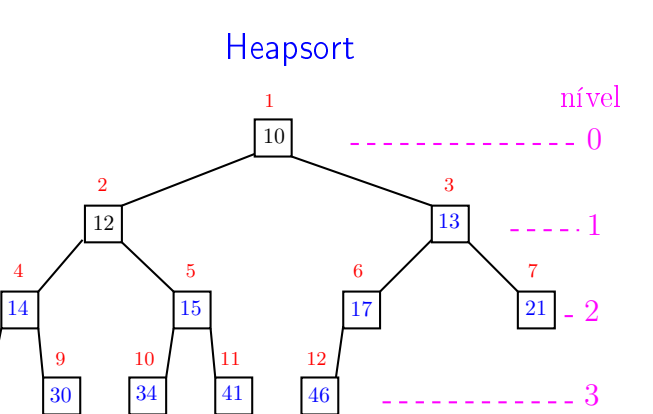

a m

A

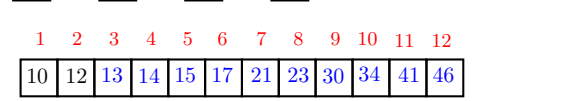

 $\overline{\phantom{a}}$ 

 $000$ 

ä

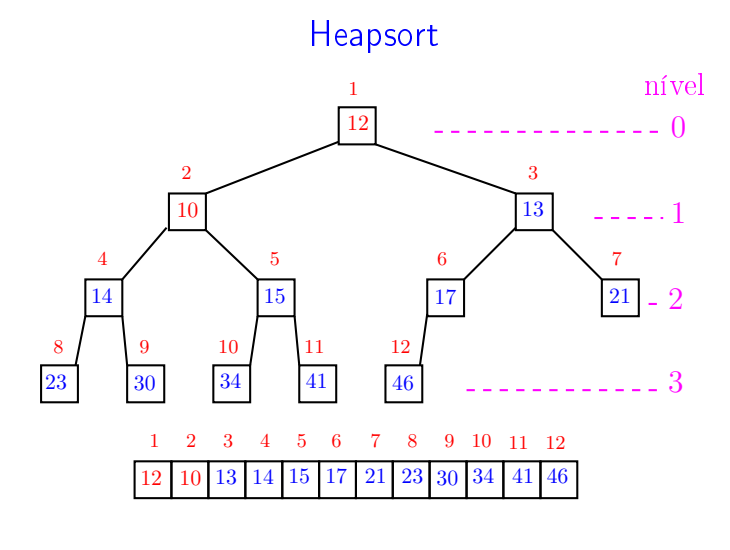

k <sub>로</sub> » k 로 » ( 로 » > 9 Q @ .<br>Contra .<br>O

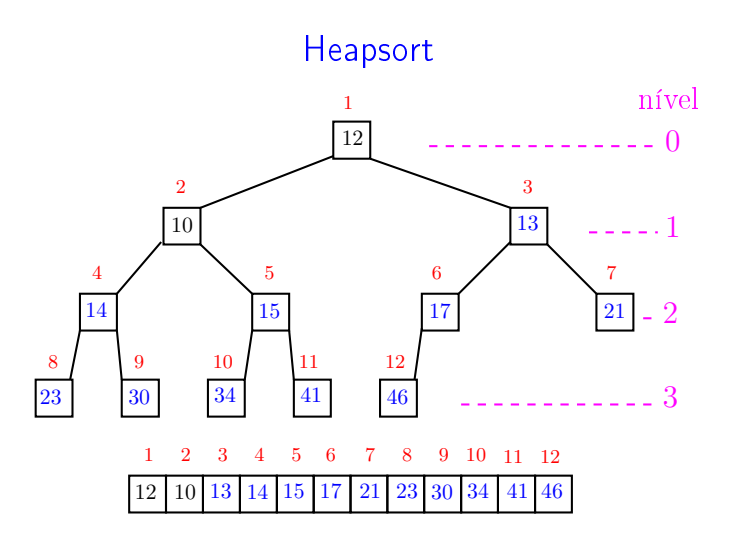

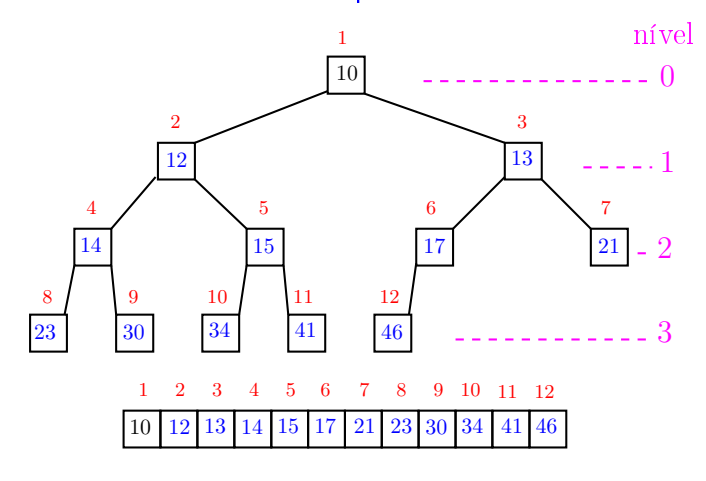

Heapsort

nível

..

- 1

 $\mathcal{P}$ 

a mis . A 

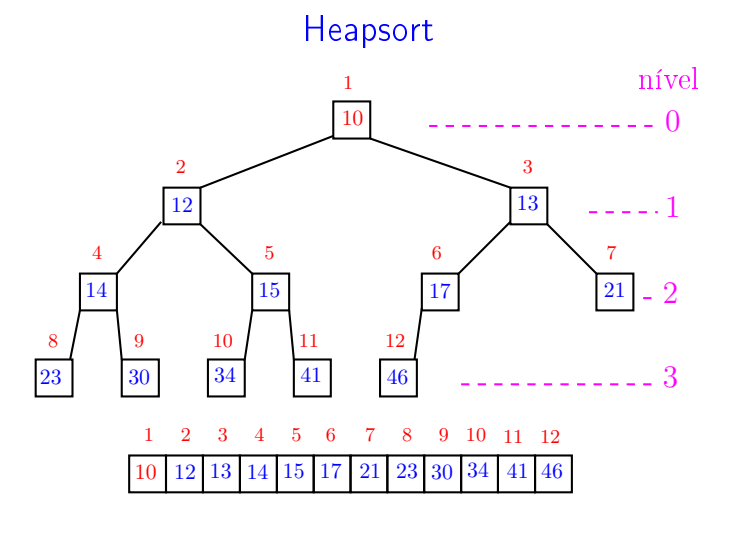

Ð 

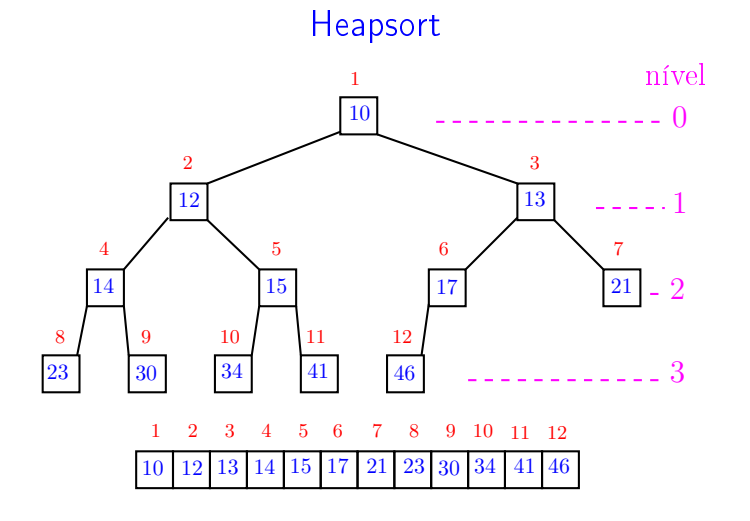

17 21 23 30 34 41 46

2 3 4 5 6 7 8 9 10 11 12

Algoritmo rearranja  $v[1:n]$  em ordem crescente

41

12 13 14 15 23 30

8 9 10

 $\overline{2}$ 

```
def heap_sort(n, v):
   # pre-processamento
1 for i in range((n-1)//2, 0, -1):
2 peneira(i, n, v)
```

```
3 for i in range(\underline{n-1}, \underline{1}, -1): #C#
```

```
4 v[i], v[i] = v[1], v[i]
```

```
5 peneira(1,i,v)
```
**KEXKEX E DAC** ٠ø

.<br>Ob  $\leftarrow$ **ALEXAL A DAG** 

Função heap\_sort

# Função heap\_sort

#### Relações invariantes: Em #C# vale que:

- (i0)  $v[i+1:n]$  é crescente;
- (i1)  $v[1 : i+1] \le v[i+1]$ ;
- (i2)  $v[1:i+1]$  é um max-heap.

1 i n 50 44 10 38 20 50 55 60 75 85 99

## Consumo de tempo

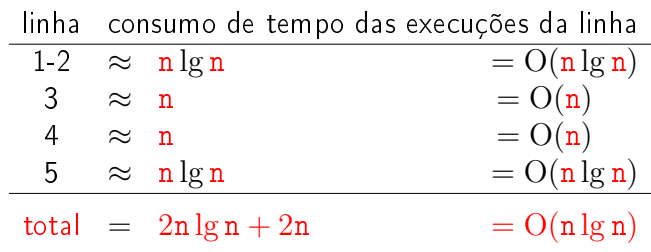

**KEY KØR KER KER EL KORO** 

#### Função insereHeap

Inseção de um elemento x em um max-heap v $[1:n]$ 

```
void insereHeap (int x, int *n, int v[]) {
    int f /* filho */, p/* pai */, t;
1 *n += 1; f = *n; p = f / 2; v[f] = x;
2 while/*D*/ (f > 1 && v[p] < v[f]) {
3 t = v[p];4 v[p] = v[f];5 \quad v[f] = t;/* pai no papel de filho */
6 f = p; p = f / 2;
    }
 }
                              (日) (图) (경) (경) (경) (경) 이익<br>(1) 100mm (1) 120mm (경) (경) (경)
```
#### Conclusão

O consumo de tempo da função insereHeap é proporcional a  $\lg n$ , onde  $n$  é o número de elementos no max-heap.

O consumo de tempo da função heap\_sort é  $O(n)$ , onde n é o número de elementos no max-heap.

Conclusão

O consumo de tempo da função heap\_sort é proporcional a  $n \lg n$ .

O consumo de tempo da função heap\_sort é  $O(n \lg n)$ .

Função insereHeap

Relações invariantes: Em /\*D\*/ vale que:

- (i0) v[1 : ∗n] é uma permutação do vetor original
- (i1)  $v[i/2] \ge v[i]$  para todo i = 2, ..., \*n diferente de f.

1 f ∗n 83 75 25 68 99 15 10 60 57 65 79

# Mais análise experimental

#### Algoritmos implementados:

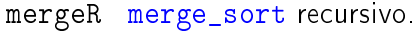

- mergeI merge\_sort iterativo.
- quick quick\_sort recursivo.
- heap heap\_sort.

# Mais análise experimental

A plataforma utilizada nos experimentos foi um computador rodando Ubuntu GNU/Linux 3.5.0-17

Compilador:

gcc -Wall -ansi -O2 -pedantic -Wno-unused-result.

#### Computador:

model name: Intel(R) Core(TM)2 Quad CPU Q6600 @ 2.40GHz cpu MHz : 1596.000 cache size: 4096 KB MemTotal : 3354708 kB

## Aleatório: média de 10

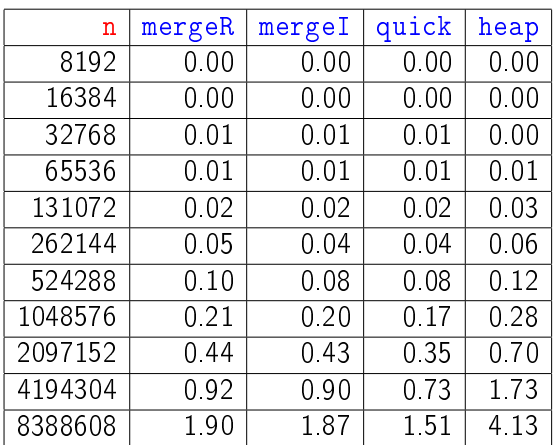

Tempos em segundos.

**KERK@RKERKER E 1990** 

#### **Crescente**

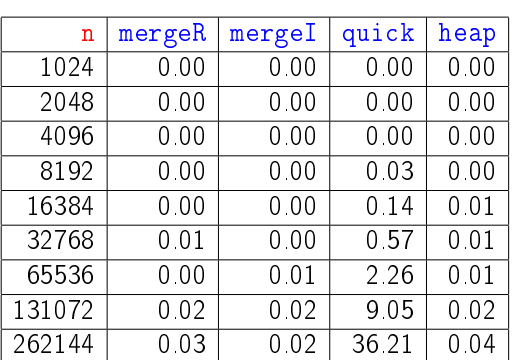

Tempos em segundos.

Para n=524288 quick\_sort dá Segmentation fault (core dumped) 

## **Decrescente**

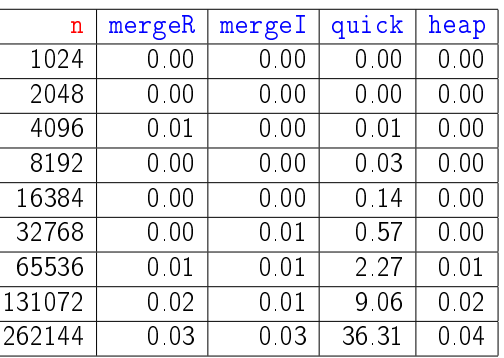

#### Tempos em segundos.

Para n=524288 quick\_sort dá Segmentation fault (core dumped) 

#### Resumo

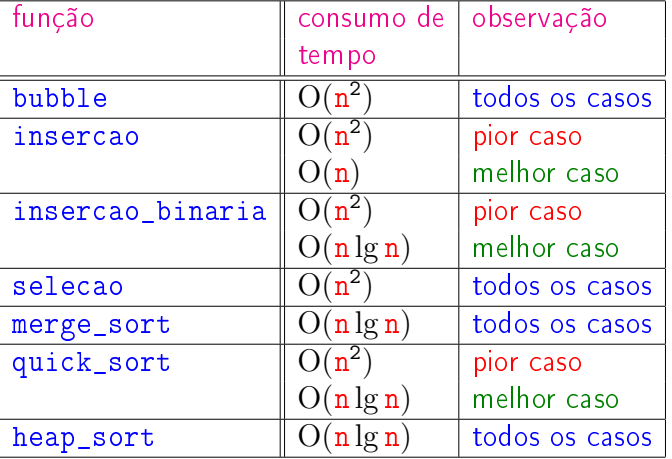

# Animação de algoritmos de ordenação

Criados por Nicholas André Pinho de Oliveira: http://nicholasandre.com.br/sorting/

Criados na Sapientia University (Romania): https://www.youtube.com/channel/UCIqiLefbVHsOAXDAxQJH7Y